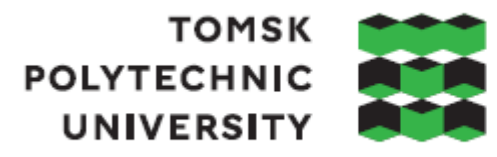

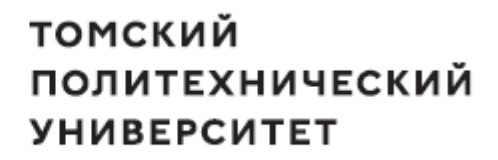

Школа Инженерная школа природных ресурсов Направление подготовки 05.04.01 Геология Отделение школы (НОЦ) Отделение геологии

# **МАГИСТЕРСКАЯ ДИССЕРТАЦИЯ**

**Тема работы Геология и интенсификация добычи урана методом подземного скважинного выщелачивания с применением данных ГИС-технологий месторождения Карамурун (Южный Казахстан)**

УДК 622.234.42:622.349.5(574.5)

Студент

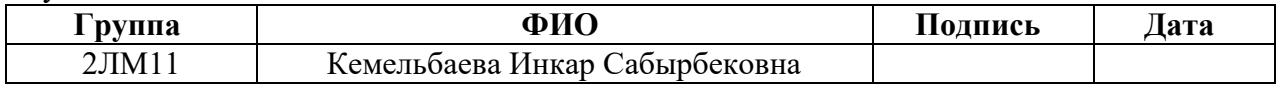

Руководитель ВКР

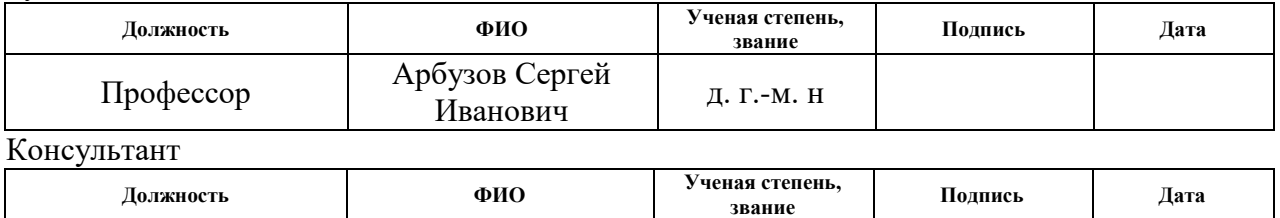

# **КОНСУЛЬТАНТЫ ПО РАЗДЕЛАМ:**

По разделу «Финансовый менеджмент, ресурсоэффективность и ресурсосбережение»

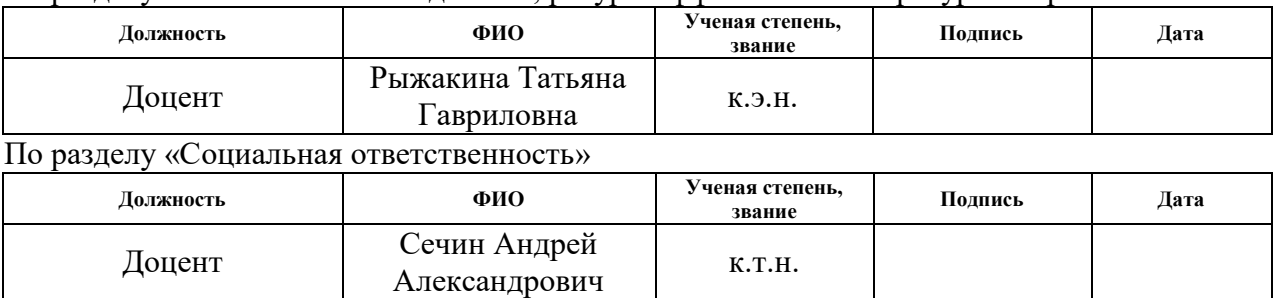

# **ДОПУСТИТЬ К ЗАЩИТЕ:**

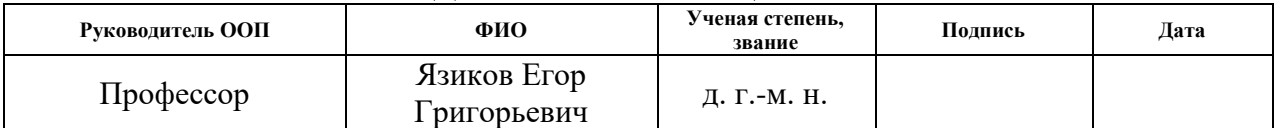

Томск – 2023 г.

# **Планируемые результаты обучения по основной образовательной программе подготовки магистров по направлению 05.04.01 «Геология»**

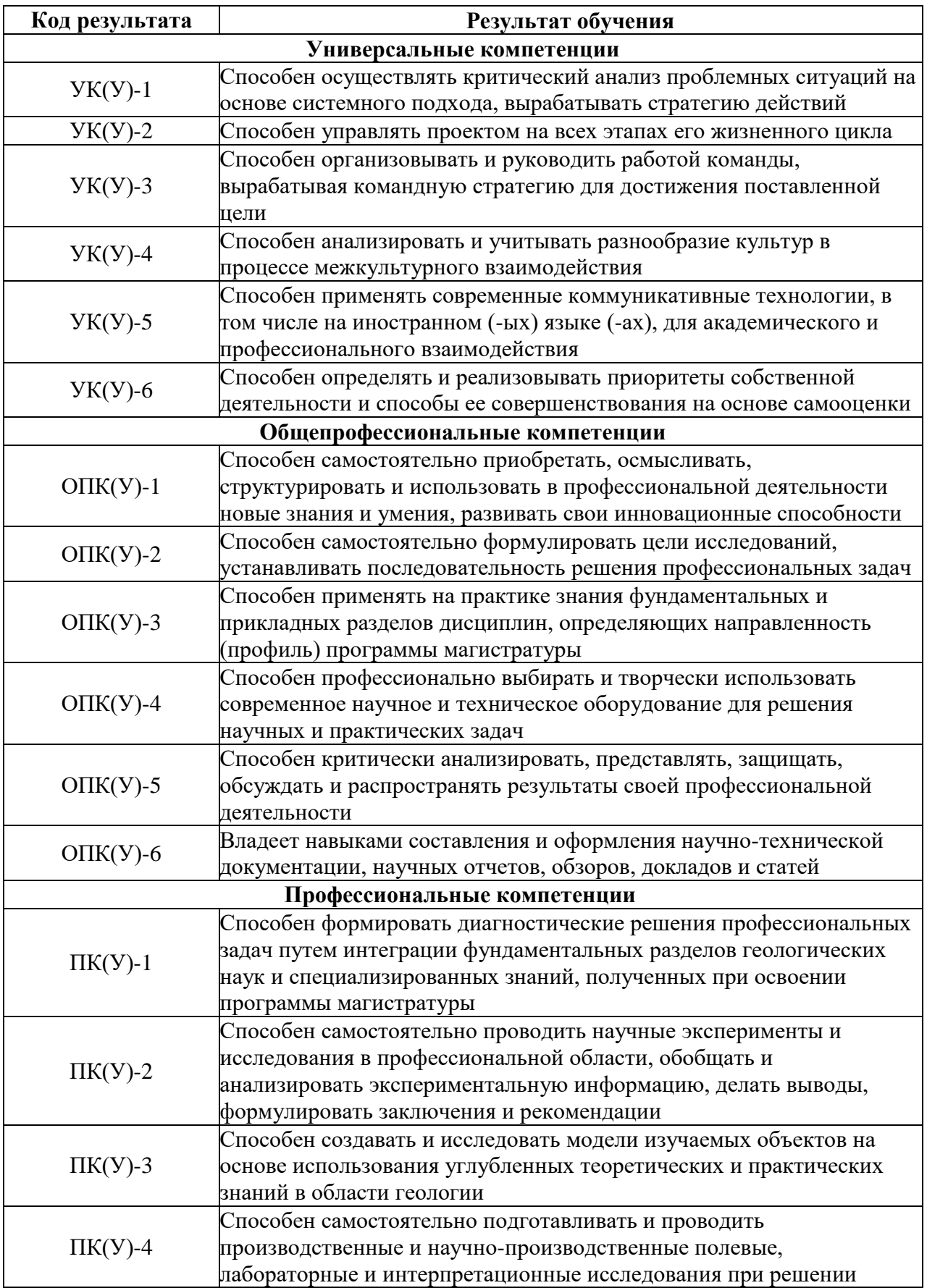

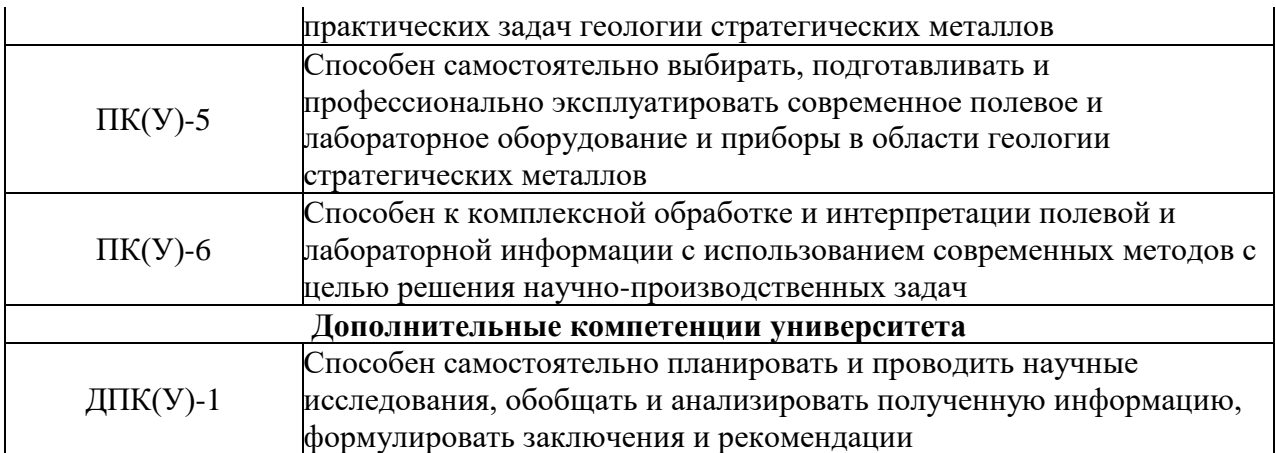

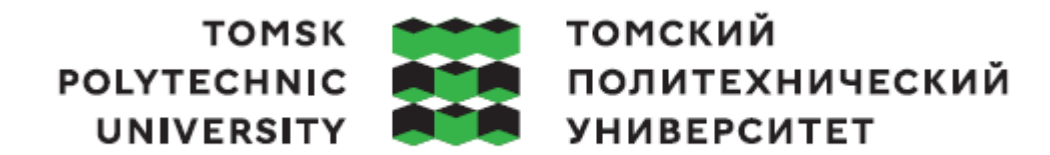

#### Школа **Инженерная школа природных ресурсов**

Направление подготовки **05.04.01 Геология месторождений стратегических** Отделение школы (НОЦ) **Отделение геологии**

УТВЕРЖДАЮ: Руководитель ООП Язиков Е.Г.

(Подпись) (Дата) (ФИО)

# **ЗАДАНИЕ**

# **на выполнение выпускной квалификационной работы**

В форме:

Магистерской диссертации

(бакалаврской работы, дипломного проекта/работы, магистерской диссертации)

Студенту:

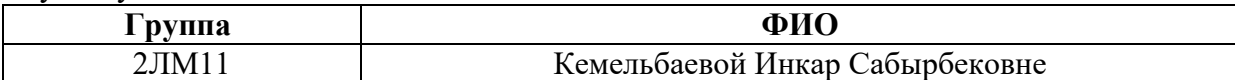

Тема работы:

**Геология и интенсификация добычи урана методом подземного скважинного выщелачивания с применением данных ГИС-технологий месторождения Карамурун (Южный Казахстан)**

Утверждена приказом директора (дата, номер) №20-8/с от 20.01.2023

Срок сдачи студентом выполненной работы: 14.06.2023

#### **ТЕХНИЧЕСКОЕ ЗАДАНИЕ: Исходные данные к работе**

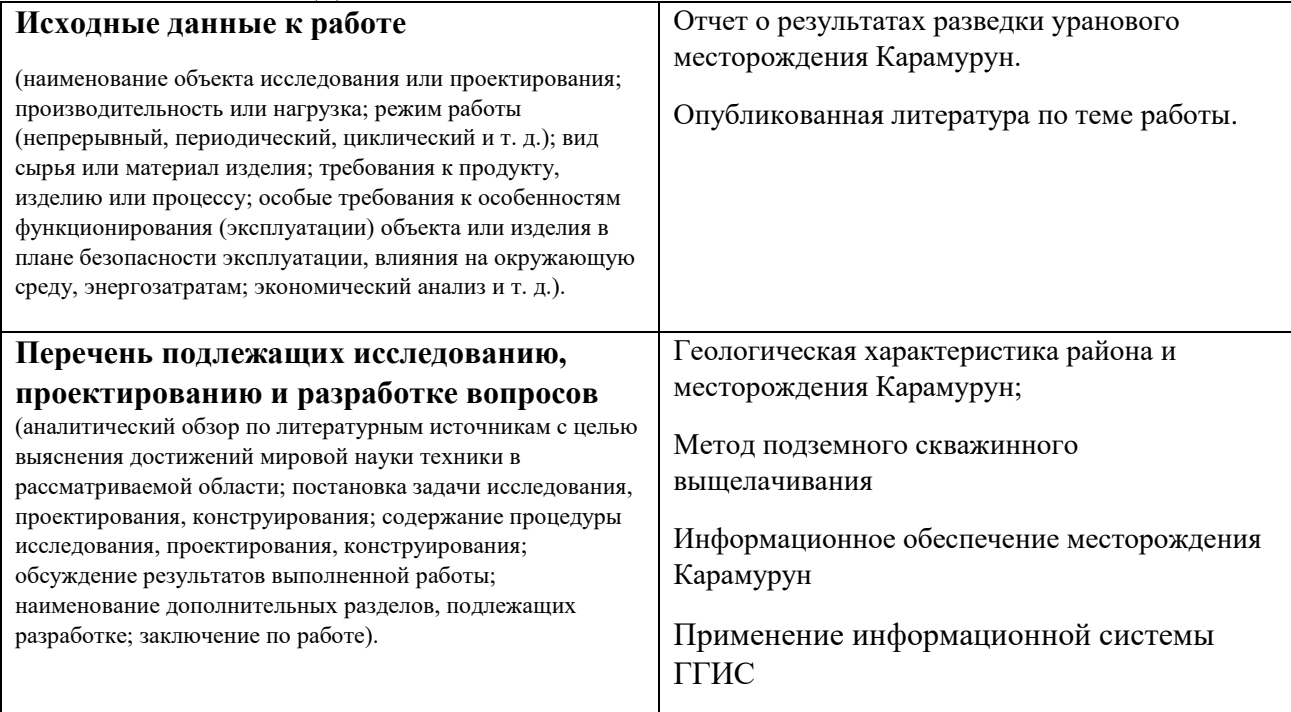

# **Перечень графического материала**

Геологическая карта месторождения Карамурун.

(с точным указанием обязательных чертежей)

#### **Консультанты по разделам выпускной квалификационной работы**

(с указанием разделов)

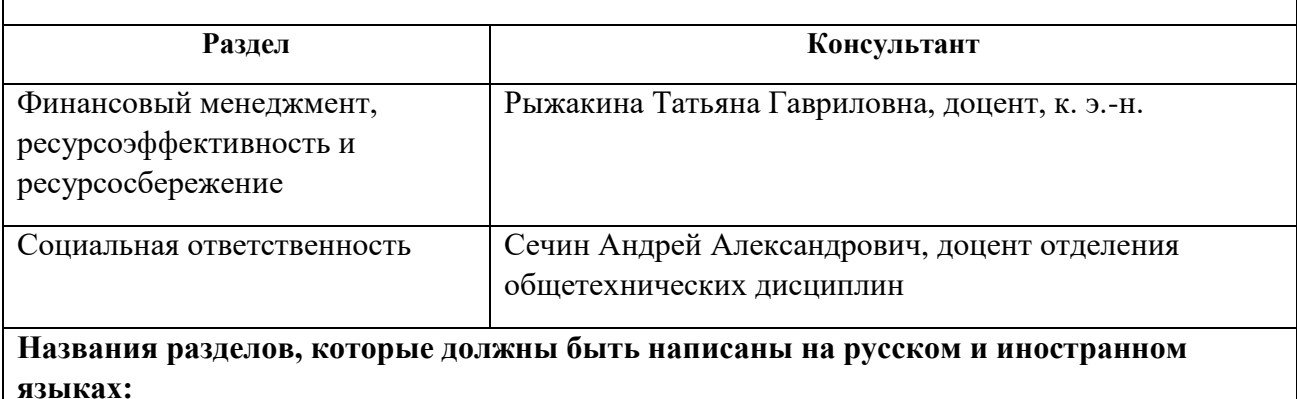

Mining and geological information system

**Дата выдачи задания на выполнение выпускной квалификационной работы по линейному графику**

#### **Задание выдал руководитель:**

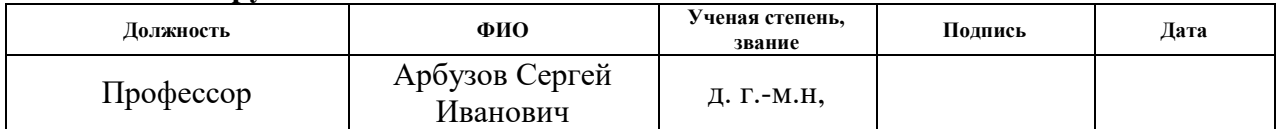

#### **Задание принял к исполнению студент:**

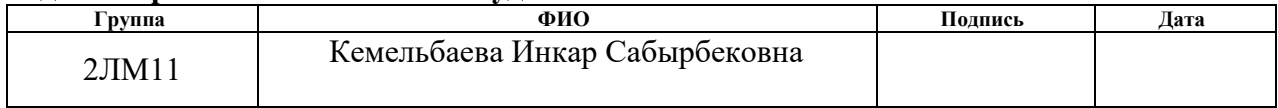

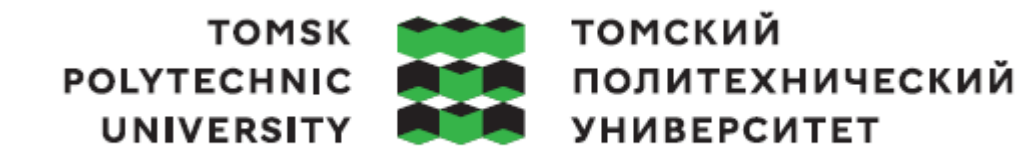

Школа Инженерная школа природных ресурсов Направление подготовки (специальность) 05.04.01 Геология месторождений стратегических Уровень образования Магистратура Отделение школы (НОЦ) Отделение геологии Период выполнения (осенний / весенний семестр 2022 /2023 учебного года)

Форма представления работы:

Магистерской диссертации

(бакалаврская работа, дипломный проект/работа, магистерская диссертация)

# **КАЛЕНДАРНЫЙ РЕЙТИНГ-ПЛАН выполнения выпускной квалификационной работы**

Срок сдачи студентом выполненной работы: 14.06.2023

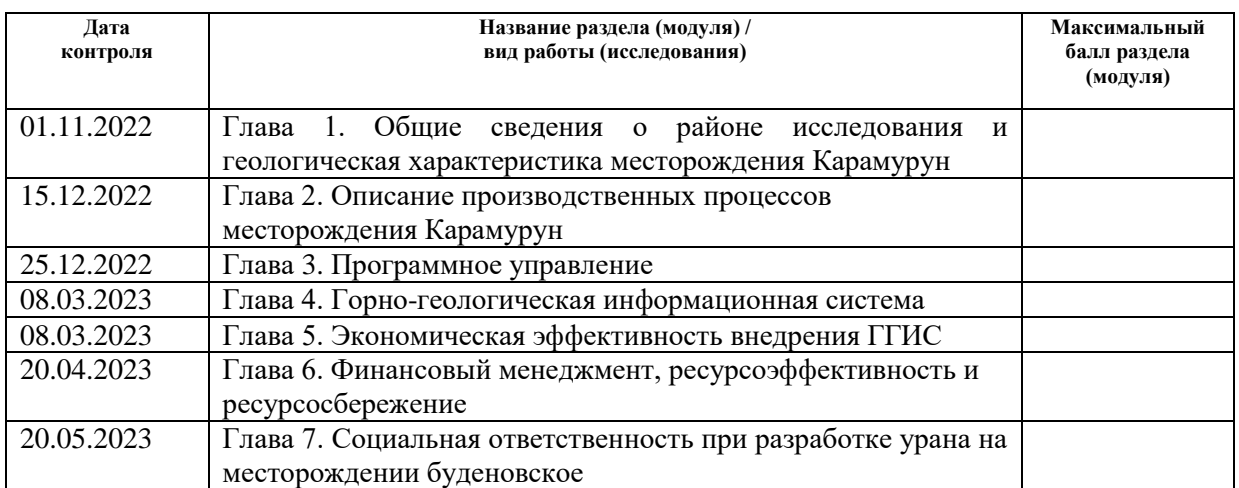

# **СОСТАВИЛ:**

**Руководитель ВКР**

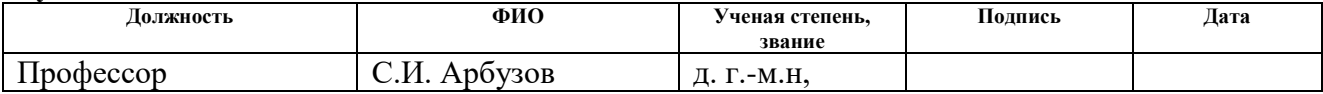

# **СОГЛАСОВАНО:**

**Руководитель ООП**

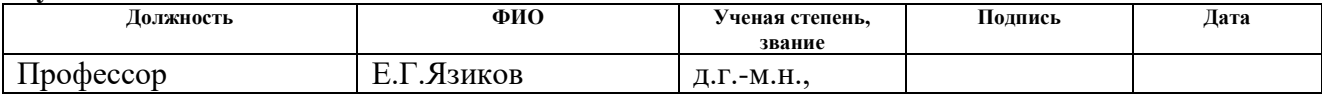

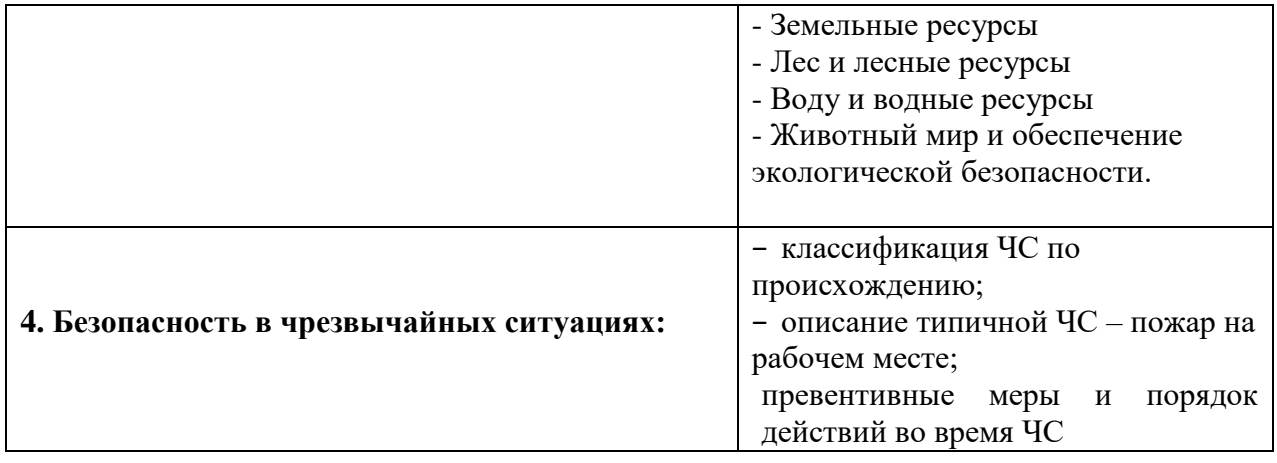

# **Дата выдачи задания для раздела по линейному графику**

# **Задание выдал консультант:**

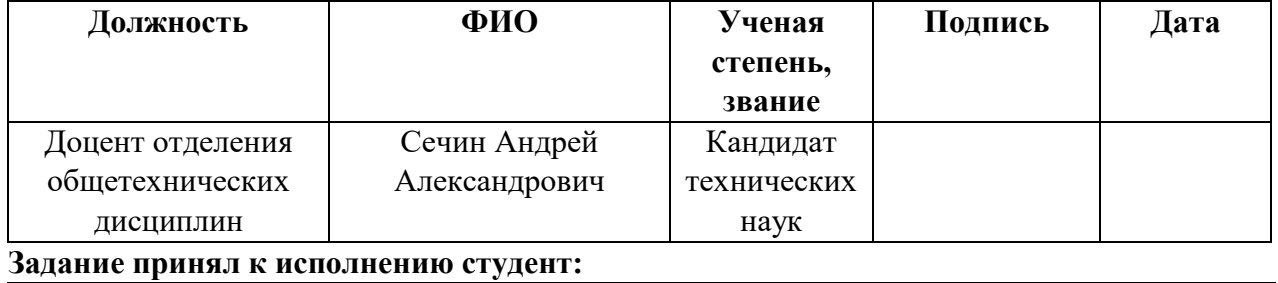

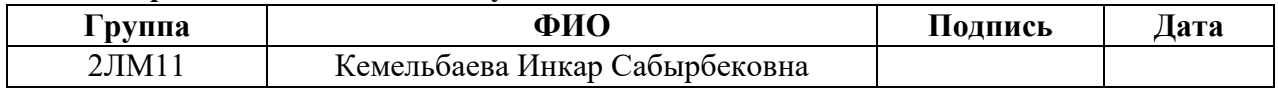

# **РЕФЕРАТ**

<span id="page-7-0"></span>Выпускная квалификационная работа 125 с., 5 рис., 20 табл., 13 источников.

Ключевые слова: добыча урана, подземное скважинное выщелачивание, добычной комплекс, горно-геологическая информационная система, база данных, математическое моделирование, сбор и хранение данных, обработка данных, геологический модуль, технологический модуль, геотехнологические показатели, управление технологическим процессом.

Объектом исследования является урановое месторождение пластовоинфильтрационного типа Карамурун.

Цель работы – эффективная отработка урановых руд методом подземного скважинного выщелачивания с применением данных горногеологической информационной системы.

В процессе исследования проводились следующие виды работ:

1) изучение геологии месторождения Карамурун.

2) изучение программного обеспечения, используемого при отработке урановых руд на месторождении Карамурун

3) адаптация горно-геологической информационной системы для месторождения Карамурун (пилотный проект)

Область применения. Результаты данной работы могут быть применены на урановых месторождениях, при ведении добычи урана методом подземного скважинного выщелачивания.

# **СПИСОК ОБОЗНАЧЕНИЙ И СОКРАЩЕНИЙ**

<span id="page-8-0"></span>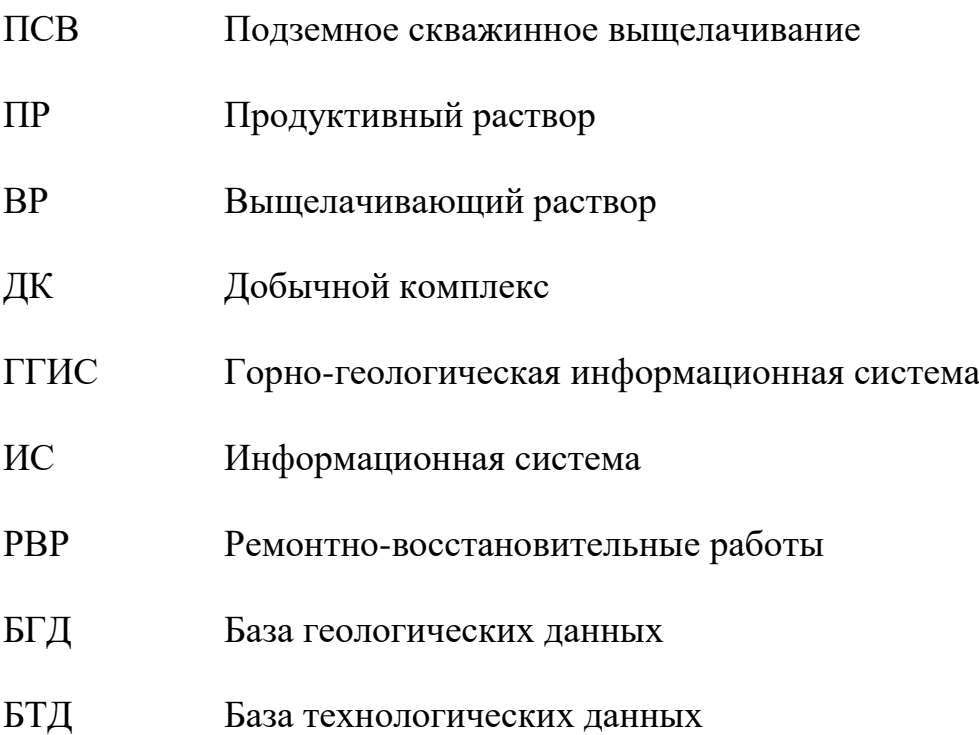

# **СОДЕРЖАНИЕ**

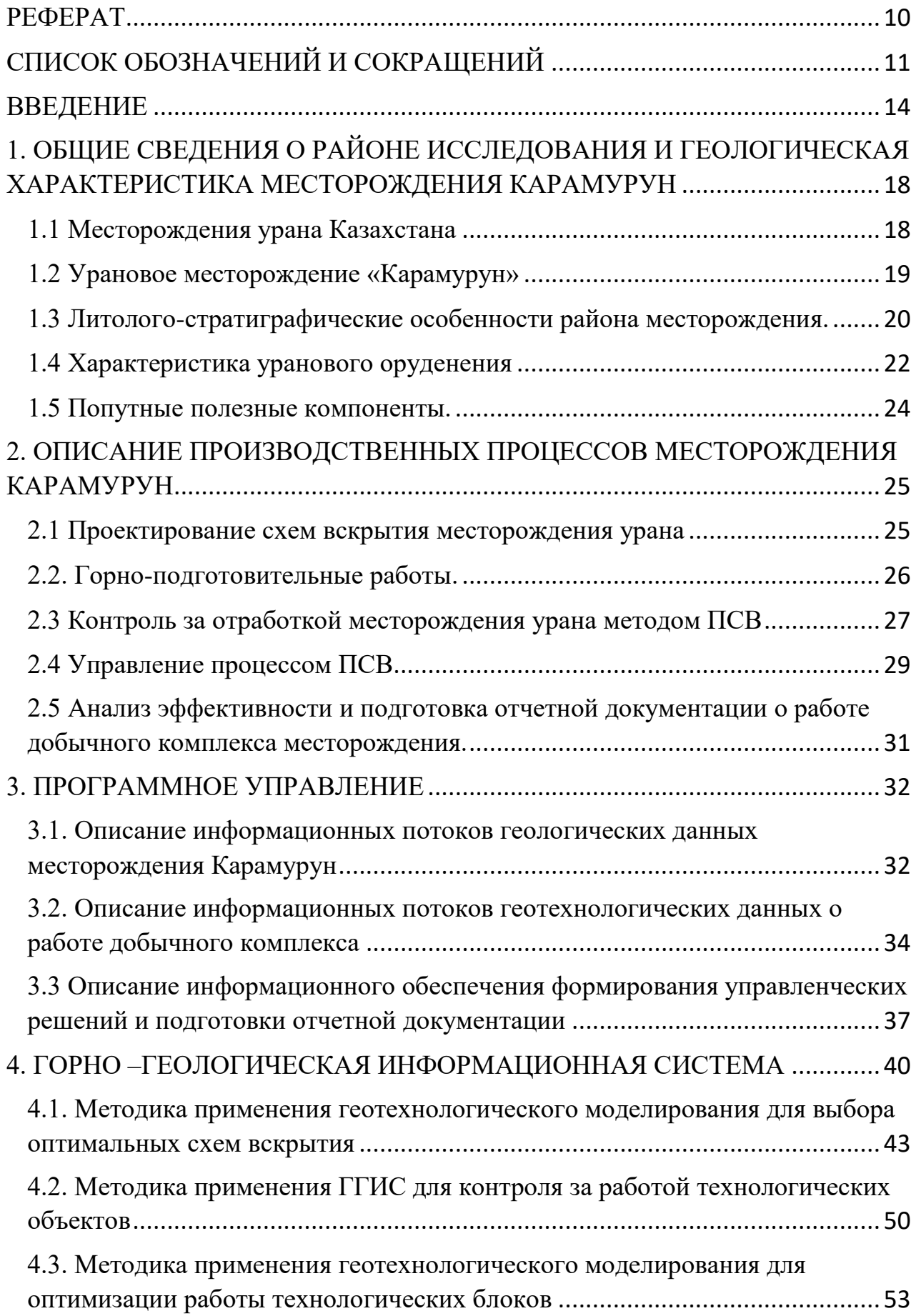

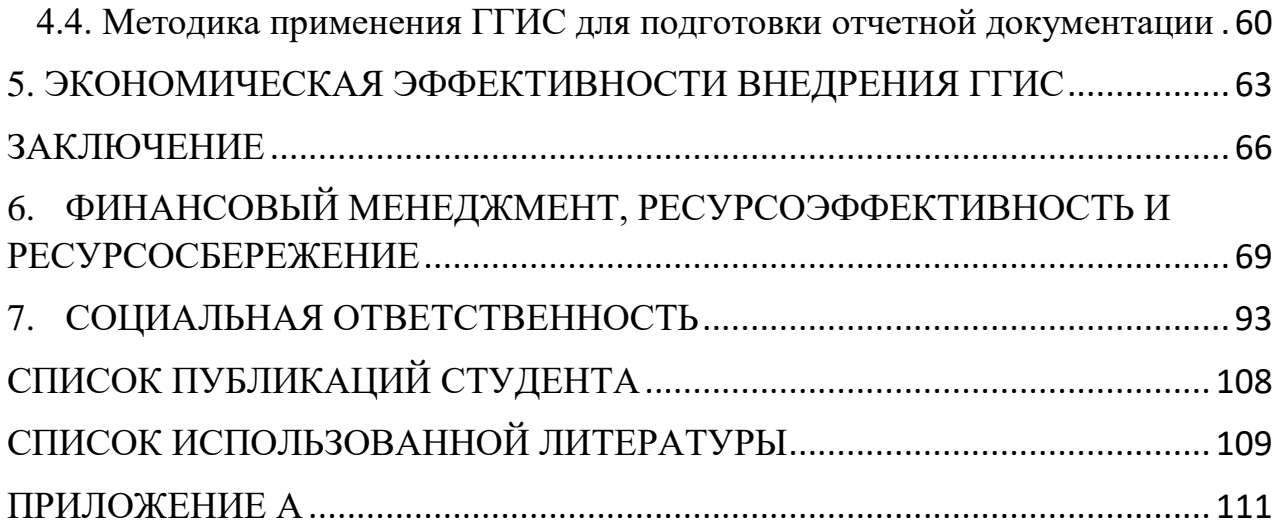

#### **ВВЕДЕНИЕ**

<span id="page-11-0"></span>Подземное скважинное выщелачивание (ПСВ) - это химический способ добычи урана, где используется раствор реагента без извлечения руды на поверхность через систему скважин.

Преимущество ПСВ:

- Экологичность - Метод признан МАГАТЭ экологически чистым и безопасным»

- Низкая себестоимость - Сокращение капиталовложений и сроков строительства рудника ПСВ, исключение из цикла добычи урана операций по добычи руды, её дробления и измельчения;

- Возможность отработки бедных руд - Возможность вовлекать в переработку и очень бедные руды с содержанием урана менее 0,01%;

- Высокий процент извлечения - Высокая (80-90 %) степень извлечения урана из недр (при сернокислотном способе ПСВ);

- Безопасность - При сернокислотном ПСВ на поверхность не поднимается радиоактивный радий, радиационный фон не превышает допустимых значений.

Благоприятные геологические условия Республики Казахстан позволяют осуществляется добычу урана с помощью метода подземного скважинного выщелачивания. Одним из подобных месторождений является Карамурун, находящееся в Кызылординской области.

Однако, процесс подземного скважинного выщелачивания - сложный технологический процесс извлечения урана в виде растворов и доставки их на перерабатывающий комплекс, которым необходимо управлять, обеспечивая высокий уровень и темпы добычи урана с высокими технико-экономическими показателями.

Сложность управления добычным комплексом предприятия по добыче урана способом ПСВ связана со следующими факторами: большие пространственные размеры геотехнологического поля; значительное

количество разнородных данных о состоянии продуктивного горизонта и параметрах геолого-геотехнологического процесса; множество различных нелинейно взаимосвязанных физико-химических процессов; высокая инерционность процесса (время реакции системы – до нескольких месяцев); невозможность непосредственного наблюдения за геотехнологическим процессом, недостаток информации о состоянии продуктивного горизонта и параметрах геолого-геотехнологического процесса; ограниченные возможности воздействия на движение растворов и физико-химические процессы. Для того, чтобы эффективно управлять разработкой месторождения урана способом ПСВ, необходимо в процессе разработки постоянно получать информацию о реальном положении на конкретный момент времени, использовать актуальные геологические модели продуктивного горизонта и геолого-геотехнологические модели процесса ПСВ, обрабатывать большие объёмы разнородных данных, постоянно корректировать работу эксплуатационных блоков, контролировать текущие результаты работы на всех участках

**Актуальность работы:** В настоящее время все геологическое сопровождение отработки месторождения производится на различных программах, не связанных между собой. Это программы Рудник, MapInfo, Атомгео, базы в эксель. Основные программы Атомгео и Рудник при всей своей фундаментальности это наше вчера. Иногда попытки сохранить работоспособные, но технические устаревающие системы чреваты риском оказаться в аутсайдерах.

Задачи современных цифровых систем - это, в первую очередь, необходимость преобразовать имеющиеся, технологии и накопленные знания таким образом, чтобы результатом явилось перерождение опыта и знания в новые более качественные управленческие решения.

Настоящая работа содержит методики применения компьютерных технологий для улучшения качества и оперативности управленческих

решений за счет использования более точной и постоянно обновляемой оперативной информации о геолого-геотехнологических процессах и затрачиваемых ресурсов, применения интеллектуальных экспертных систем, геологического и геотехнологического моделирования, возможности анализа больших объемов информации, заложенных в ГГИС.

**Объект исследования:** пилотным проектом определено месторождение пластово-инфильтрационного типа Карамурун.

**Цель работы:** обоснование методики эффективной отработки урановых руд методом подземного скважинного выщелачивания с применением данных горно-геологической информационной системы.

Применение ГГИС для управления ДК пилотного объекта позволит создать единую геолого-геотехнологическую информационнопроизводственную среду предприятия; обеспечить консолидацию информации для целей оперативного управления, производственного учета, планирования и прогнозирования; увеличить производительность труда (автоматизация обработки данных и подготовки отчетной документации, оперативность доступа к любой информации на различных уровнях); повысить эффективность добычи на основе достоверной и оперативной геологической и технологической информации, получаемой из различных источников; снизить капитальные и эксплуатационные затраты за счет выбора оптимальных схем вскрытия, контроля технологических режимов и оптимизации процесса выщелачивания.

# **Фактический материал и методы исследования.**

В работе исходными материалами при решении поставленных задач послужили материалы работ, используемые при внедрении ГГИС на пилотном объекте уранодобывающем месторождении Карамурун.

**Методы исследований.** Работа выполнялась в период очного (дистанционного) обучения в магистратуре по направлению «Геология месторождений стратегических металлов» Национального исследовательского

Томского политехнического университета (НИ ТПУ). Основные методы исследования:

- сбор полной информации о месторождении Карамурун;
- проведение работ по внедрению ГГИС на месторождении Карамурун;
- интерпретация изученных материалов и выводы.

**Научная и практическая новизна исследования.** Информационная система предназначена для управления разработкой месторождений урана методом ПСВ с помощью интеллектуальной технологии, основанной на комплексном анализе геологических и геотехнологических данных, на всех стадиях жизненного цикла предприятия и различных уровнях управления производством, многовариантном геологическом и геотехнологическом моделировании процессов отработки технологических блоков.

**Благодарности.** Автор выражает глубокую признательность научному руководителю д. г.-м. н., профессору отделения геологии Арбузову Сергею Ивановичу, за всестороннюю помощь в написании данной работы и подготовке к защите выпускной квалификационной работы.

# <span id="page-15-0"></span>**1. ОБЩИЕ СВЕДЕНИЯ О РАЙОНЕ ИССЛЕДОВАНИЯ И ГЕОЛОГИЧЕСКАЯ ХАРАКТЕРИСТИКА МЕСТОРОЖДЕНИЯ КАРАМУРУН**

# **1.1 Месторождения урана Казахстана**

<span id="page-15-1"></span>Уникальные геологические условия Республики Казахстан создают благоприятную среду для добычи урана методом подземного скважинного выщелачивания (ПСВ), что придает стране значительное конкурентное преимущество.

Казахстан – одна из крупнейших стран в мире по объемам запасов урана.

Первое промышленное урановое месторождение в Казахстане, известное как Кордайское, было обнаружено в 1951 году. Позднее были сделаны крупные открытия, особенно в Шу-Сарысуйской и Илийской впадинах на юге страны.

Месторождения урана на территории Казахстана различаются по условиям формирования и экономической ценности. Всего можно выделить шесть урановорудных провинций: Шу-Сарысуйская, Сырдарьинская, Северо-Казахстанская, Прикаспийская, Прибалхашская и Илийская.

В настоящее время разрабатывается 14 из 56 разведанных месторождений с балансовыми запасами урана, а остальные 42 находятся в резерве. Это свидетельствует о значительном потенциале Казахстана в области добычи урана и его важной роли на мировом рынке данного ресурса.

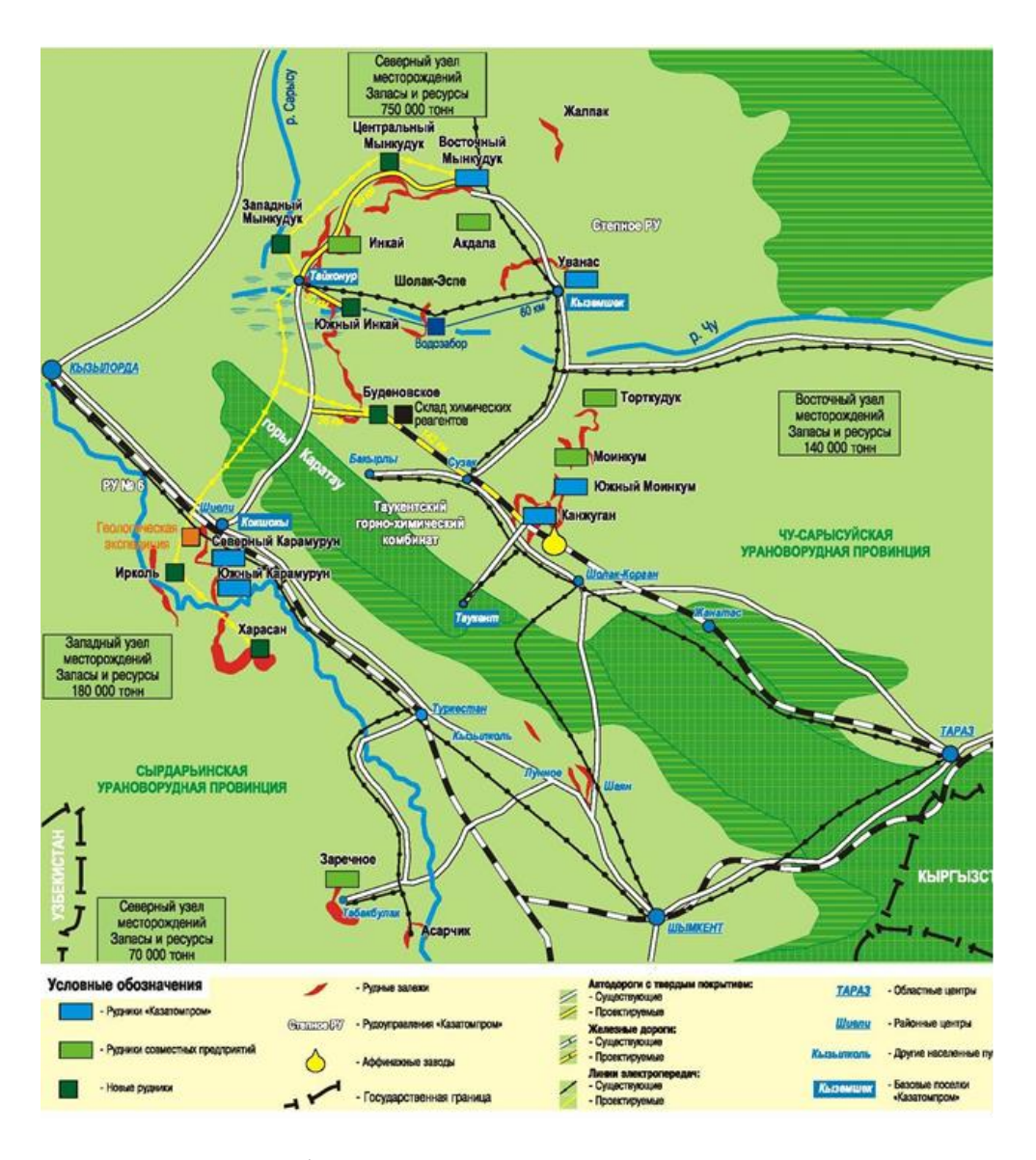

 Рисунок1 – обзорная карта размещения урановых рудников Южного Казахстана [\(https://earchive.tpu.ru/bitstream/11683/28960/1/TPU193293.pdf\)](https://earchive.tpu.ru/bitstream/11683/28960/1/TPU193293.pdf)

# **1.2 Урановое месторождение «Карамурун»**

<span id="page-16-0"></span>1 января 1983 года было создано уранодобывающее предприятие под названием «РУ-6» в поселке Чиили (теперь Шиели) Кызылординской области Казахстанской ССР в составе Ленинабадского горно-химического комбината по приказу министра среднего машиностроения СССР. Это предприятие, ТОО «РУ-6», занимается добычей урана методом подземного скважинного выщелачивания и его первичной переработкой на месторождениях, таких как «Северный Карамурун» и «Южный Карамурун» в Кызылординской области.

В результате поисково-разведочных работ Краснохолмского производственно-геологического объединения были обнаружены несколько крупных месторождений урана, таких как Северный Карамурун, Южный Карамурун, Ирколь и Хорасан. Карамурунское рудное поле является одним из крупнейших в Сырдарьинской и Кызылкумской урановорудных провинциях по запасам урана.

Геоморфологически территория Карамурунского района представляет собой наклонную предгорную равнину и долину реки Сырдарьи. Район находится близ железнодорожных и автомобильных магистралей и в непосредственной близости от действующих горнодобывающих предприятий.

В 1963 году партией №27 Волковской экспедиции впервые была обнаружена перспективность рудоносности меловых отложений Карамурунского района. Уже в 1969-1970 гг. на более широкой площади была обоснована рудоносность и перспективность данного района.

В дальнейшем, в 1972 году, партия №23 Краснохолмской экспедиции открыло месторождение Северный Карамурун, а в последующие годы (1976- 1979) было открыто месторождение Южный Карамурун.

# <span id="page-17-0"></span>**1.3 Литолого-стратиграфические особенности района месторождения.**

Границы рудного района определяются природными геологическими элементами: хребет Большой Каратау на востоке и Карамурунский структурный вал на севере. Западная и южная границы района условны и соответствуют расположению месторождений Ирколь и Харасан.

Согласно истории геологического развития региона, геологические формации, слагающие разрез, можно разделить на три структурных яруса. Нижний ярус включает метаморфизованные и дислоцированные образования фундамента. Средний ярус состоит из платформенных терригенных отложений, образованных в период мела, палеогена и миоцена. Верхний ярус представлен антропогенными накоплениями верхнеплиоценской эпохи.

Рудоносная структура всего урановорудного района связана с платформенными континентальными отложениями, которые образуют аллювиальные и аллювиально-пролювиальные отложения верхнего мела. Мощность меловых отложений составляет около 270-300 метров. В разрезе этой толщи можно выделить различные ярусы на основе биостратиграфического анализа: сеноманский, туронский, коньякский, сантонский, кампанский, маастрихтский и датский. Месторождение Карамурун содержит урановое оруденение, сконцентрированное в маастрихтском и кампанском горизонтах.

Кампанский ярус представлен циклом озерно-аллювиальных фаций предгорных равнин, в котором преобладают непроницаемые породы, такие как глины, алевролиты и песчаники с глинистым и карбонатным цементом. Мощность этого яруса составляет 15-20 метров и может достигать 25-26 метров в некоторых частях площади.

Маастрихтский ярус представлен различными осадочными комплексами, такими как аллювиальные, озерно-болотные и делювиальные отложения. Общая мощность маастрихтских отложений составляет в среднем 40 метров. В этих отложениях находятся основные запасы месторождения Южный Карамурун, которые составляют 96,4% общих запасов. Из них 51,9% приходится на нижний цикл маастрихтского яруса.

Палеогеновая толща, присутствующая в месторождениях, играет роль природного водоупора и препятствует проникновению воды из гидрогеологических структур поверхности в артезианский бассейн. Отложения этой толщи образуются в условиях сухой предгорной равнины и аллювиально-эоловой равнины.

Гидрогеологическое положение района определяется его расположением на северо-восточном крыле Сырдарьинского артезианского бассейна. В разрезе присутствуют три гидрогеологических этажа. Верхний этаж включает плиоцен-четвертичные и верхнепалеоценовые водоносные горизонты.

Средний этаж состоит из верхнемелового водоносного горизонта, включающего кампанский и маастрихтский рудовмещающие подгоризонты. Нижний этаж представлен палеозойским водоносным горизонтом, который содержит сантонский и верхнетурон-коньякский водоносные горизонты.

Кампан-маастрихтский горизонт является основным рудовмещающим горизонтом на месторождениях Северный и Южный Карамурун. Верхним водоупором служат глинистые отложения палеогена и неогена, а нижний водоупор представлен глинисто-алевритовыми отложениями верхней части сантона. Глубина залегания водоносного горизонта увеличивается на юге от 95 до 700 метров. Химический состав воды характеризуется как сульфатнохлоридно-гидрокарбонатные.

#### **1.4 Характеристика уранового оруденения**

<span id="page-19-0"></span>Месторождения «Северный Карамурун» и «Южный Карамурун» объединены единой рудоносной зоной протяженностью 15 км, сформированной вдоль выклинивания регионального фронта зоны пластового окисления, ориентированного субпараллельно осевой линии хребта Большого Каратау. На южном продолжении рудоносной зоны (левобережье р. Сырдарья) оконтурено крупное месторождение урана Харасан, геологические границы которого не установлены, в связи с ограничением глубин поисков до 750 м. Северный фланг разрушен эрозией при формировании суборогенной составляющей Каратауского поднятия и прослеживается в Чу-Сарысуйской депрессии непрерывной, уникальной по масштабам запасов, рудоносной зоной вмещающей месторождения Инкай, Буденовское, Мынкудук.

В пределах рудоносной зоны и условно выделенных месторождений Северный и Южный Карамурун урановое оруденение, балансовое по кондициям для СПВ, размещается дискретно (рудные узлы) в силу пестроты первичных литологических и геохимических обстановок в продуктивных водоносных горизонтах.

 Рудная минерализация представлена в урановых рудах преимущественно (70%) силикатом урана (коффинит), реже настураном, урановыми чернями и вторичными минералами (карнотит). Коффинит наблюдается в виде самостоятельных веретенообразных и желудевидных сростков, гроздьевидных выделений, в виде налетов и примазок на обломочном материале пород. Настуран устанавливается в виде черных скрытокристаллических масс, колломорфно-натечных форм и почковидных агрегатов на зернах породообразующих минералов и в глинистом материале. Часть урана в сорбированном состоянии присутствует в растительном детрите, фосфоритах, глинистом веществе. По характеру распределения урановой минерализации в пеcковых рудах выделяются: вкрапленные, пятнистовкрапленные и пятнистые текстуры руд. Высокие концентрации рудных минералов часто устанавливаются в оторочках линз песков, на окатышах и линзах глин, алевролитов или приурочены к участкам скопления углефицированной древесины. В песковых рудах преобладает уран в шестивалентной форме. Кислородный коэффициент меняется от 2,00 до 3,00, в среднем составляет 2,78. Наименьшие значения этого параметра устанавливаются в пробах из руд залежи № 25 (2,50), максимальные из залежей №№ 1, 3, 5 (до 2,91).

По химическому составу руды относятся к силикатному типу с низкими содержаниями СО2. Средняя карбонатность руд в контурах запасов - 0,41%. Рудам свойственны низкие содержания Сорг.(0,11%), серы (0,17%), практически отсутствие фосфора. Содержание валового железа варьирует в пределах 0,5÷0,7%; 33÷40% от общего количества принадлежит двухвалентной форме, в том числе 23÷33% его сульфидной составляющей. Кроме урана и селена другие элементы на месторождении не образуют самостоятельных промышленно-ценных скоплений, их уровень в урановых и селеновых рудах соответствует кларковому и геохимическим аномалиям относительно местного геохимического фона.

Рудные залежи в разрезе локализуются на глубинах 400…700м в форме линз, субпластов, роллов различной сложности и их сочетаниях. Прессованные мощности рудных тел, включаемых в один эксплуатационный блок варьируются в пределах 1,5…12 метров, содержания урана в руде обычно от 0,01 до 0,3 %, это обеспечивает удельную площадную продуктивность от 1 до 30 и более кг/м2 в частных пересечениях и от 2,5 до 8 кг/м2 в среднем по эксплуатационным блокам. Пригодные для подземного выщелачивания руды представлены аллювиальными песками различной зернистости, содержащими урановую минерализацию – окислы, гидроокислы и силикаты урана в равных соотношениях. Пески по вещественному составу инертные к серной кислоте и на 75…95% сложены кварцевыми и кремнистыми зернами.

#### **1.5 Попутные полезные компоненты.**

<span id="page-21-0"></span>Во внешнем ореоле рудных тел (со стороны зоны пластового окисления) повсеместно фиксируются скопления самородного селена, основные параметры которых (мощность, содержание) сопоставимы с урановым оруденением. По состоянию технологии ПВ на сегодня селеновые руды отнесены к забалансовым, не отрабатываются, в сернокислотном процессе СПВ урана в растворы не переходят. На месторождении Северный Карамурун технология извлечения селена из недр опробована на двухскважинном опыте с использованием в качестве реагента сульфита и гидросульфита натрия. Результаты опыта рассматриваются, как положительные. Вопрос о начале промышленной добычи этого металла сдерживается конъюктурой рынка. Лабораторные исследования и натурные опыты по извлечению из недр и из растворов выполнены на месторождении Южный Карамурун. Предварительная оценка экономической целесообразности попутного извлечения перечисленных ППК на сегодня отрицательна.

# **2. ОПИСАНИЕ ПРОИЗВОДСТВЕННЫХ ПРОЦЕССОВ МЕСТОРОЖДЕНИЯ КАРАМУРУН**

<span id="page-22-0"></span>Подземное скважинное выщелачивание ПСВ является перспективным с точки зрения экономической эффективности и экологической безопасности способов добычи урана. Для добычи урана используется система технологических скважин, которые объединяются и образовывают технологические ячейки и блоки. Через закачные скважины, в продуктивный горизонт подается выщелачивающий (рабочий) раствор, содержащий реагенты, которые способны растворять полезные компоненты, в данном случае уран. На месторождении Карамурун для выщелачивания используется серная кислота. В результате физико-химического взаимодействия в продуктивном горизонте выщелачивающих растворов с рудообразующими минералами образуется продуктивный раствор, содержащий полезные компоненты, который затем извлекается на поверхность с помощью системы откачных скважин. Далее продуктивный раствор подается в цех переработки продуктивных растворов. При переработке продуктивного раствора извлекаются полезные компоненты, а оставшиеся растворы, которые называются маточными, укрепляются выщелачивающими реагентами и повторно подаются в закачные скважины в качестве рабочего выщелачивающего раствора.

# **2.1 Проектирование схем вскрытия месторождения урана**

<span id="page-22-1"></span>Месторождение Карамурун осуществляет вскрытие месторождения урана в соответствии с Планом развития горных работ (ПРГР). Проектирование схем вскрытия месторождения урана осуществляется на основе геологических данных о состоянии продуктивного горизонта, находящихся в базе данных информационной системы «AtomGeo».

В настоящее время на месторождении для вскрытия продуктивного горизонта применяются рядные схемы. Параметрами схемы являются:

расстояния между рядами, расстояния между откачными скважинами в ряду, расстояния между закачными скважинами в ряду. Выбор оптимальных параметров сети скважин производятся специалистами на основе опыта разработки месторождений. Специализированные программные средства для выбора оптимальных параметров сети скважин не используются.

Определение расположения технологических скважин осуществляется вручную на плане с учетом геометрического контура геологического блока и заданных параметров сети. Специализированные программные средства для выбора оптимального расположения технологических скважин не используются. Геолого-математических моделей продуктивного горизонта в цифровой форме на месторождении нет. Для визуализации разрезов и карт используется геоинформационная система MapInfo.

Прогнозирование геотехнологических показателей отработки проектируемых эксплуатационных блоков, осуществляется с помощью упрощенных экспоненциальных зависимости коэффициента извлечения от времени и содержания урана в ПР.

# **2.2. Горно-подготовительные работы.**

<span id="page-23-0"></span>Горно-подготовительные работы выполняются в соответствии с ПРГР и результатами проектирование схем вскрытия. Горно-подготовительные работы включают в себя работы по подготовке эксплуатационных (технологических) блоков (полигонов) к добыче урана. Горноподготовительные работы включают в себя:

- бурение и сооружение технологических и наблюдательных скважин, сопровождающееся геофизическими исследованиями и гидрогеологическими работами;

- обвязку полигонов ПСВ (сооружение трубопроводов ПР и ВР, кислотопроводов, подключение к трубопроводам технологических скважин);

- оснащение технологических и наблюдательных скважин контрольноизмерительной аппаратурой;

- работы по созданию инфраструктуры месторождения, строительство внутриплощадочных автодорог, ЛЭП;

закисление ГРМ эксплуатационных блоков сернокислотными растворами.

К выполнению горно-подготовительных работ привлекаются сторонние организации. Данные по скважинам сохраняются базе данных информационной системы «AtomGeo», координаты технологических объектов добычного комплекса сохраняются в системе автоматизированного проектирования и черчения AutoCAD. Данные о закислении эксплуатационных блоков сернокислотными растворами сохраняются в виде электронных таблиц Excel интегрированного пакета Microsoft Office.

# <span id="page-24-0"></span>**2.3 Контроль за отработкой месторождения урана методом ПСВ**

Отработка эксплуатационного блока происходит в две стадии: активное выщелачивание и доработка блока. Во время активного выщелачивания происходит интенсивное взаимодействие выщелачивающего раствора (ВР) с рудовмещающей породой, что приводит к растворению урана и его переносу с продуктивными растворами к откачным скважинам. На этой стадии концентрация урана в продуктивном растворе достигает максимального значения, а концентрация кислоты в закачных растворах определяется карбонатностью руд и их окружающих пород. pH показатель продуктивного раствора должен поддерживаться на уровне 2,0 путем регулировки кислотности выщелачивающего раствора. Для выщелачивания урана используются оборотные растворы, доукрепленные после сорбции, а также доукрепленные непродуктивные растворы, откачиваемые из блоков. Во время активного выщелачивания необходимо поддерживать гидродинамический баланс растворов, как внутри отдельных эксплуатационных блоков, так и на

всем участке. Это позволяет локализовать зону движения растворов в рудной залежи. Если откачные растворы превышают закачные растворы, происходит разубоживание ПР за счет привлечения пластовых вод из безрудной части рудовмещающего горизонта. Если закачные растворы превышают откачные растворы, то выщелачивающий раствор выходит за пределы рудных залежей, это приводит к потере урана и увеличению расхода выщелачивающего реагента.

Тот или иной дебаланс растворов в эксплуатационных блоках создает условия для перемещения выщелачивающего раствора и продуктивного раствора из блока в блок. Это приводит к удлинению путей движения растворов и, соответственно, к увеличению времени отработки блоков и переотложению урана при нейтрализации кислоты. В такой ситуации контроль процесса выщелачивания становится сложным делает затруднительным поблочный учет добычи металла. Для обеспечения равномерной скорости извлечения урана на различных участках при отработке эксплуатационных блоков необходимо обеспечивать равномерную по площади блока подачу ВР и откачку ПР.

На завершающей стадии работы эксплуатационного блока, которая происходит после извлечения 70-80% запасов урана, наблюдается снижение содержания урана в продуктивном растворе. На этой стадии концентрация кислоты в выщелачивающем растворе снижается до уровня маточников. Завершение отработки блока происходит с помощью маточных растворов, которые вытесняют технологические растворы с повышенной кислотностью из рудовмещающих водоносных горизонтов.

Контроль за отработкой месторождения урана методом ПСВ включает в себя получение и обработку первичной информации о движении растворов, процессе ПСВ, состоянии продуктивного горизонта. Контролируемыми параметрами являются составы растворов, составы механических взвесей, расходы растворов по трубопроводам, дебиты откачных и приемистости

закачных скважин, динамические уровни подземных вод, время работы погружных насосов. Для сбора, хранения и обработки первичных данных о работе ДК, а также для расчета геотехнологических показателей и подготовки отчетной документации используются электронные таблицы MS Excel.

Данные текущих измерений потоков в контролируемых точках передаются на станцию автоматизированной системы диспетчерского пункта оператора ГТП, где они отображаются на мониторах с помощью мнемосхем. Данные архивируются для последующего хранения, анализа и расчета параметров работы геотехнологических блоков и составления отчетов.

С помощью геофизических методов (токовый каротаж, индукционный каротаж, расходометрия и др.) контролируется техническое состояние скважин, определяется распространение технологических растворов в продуктивном горизонте. Данные геофизических методов контроля растворами сохраняются в базе данных информационной системы «AtomGeo».

В ходе отработки эксплуатационного блока на полигонах периодически проводятся ремонтно-восстановительные работы (РВР) с целью восстановления дебита/приемистости технологических скважин. Данные о проведенных РВР сохраняются в виде электронных таблиц Excel пакета Microsoft Office.

# **2.4 Управление процессом ПСВ**

<span id="page-26-0"></span>Целью управления процессом ПСВ является повышение эффективности извлечения урана из недр и снижение себестоимости добычи урана. Это может быть достигнуто созданием оптимальных физико-химических условий для перехода урана из руды в технологические растворы и оптимальных гидродинамических условий для извлечения урана на поверхность с ПР через откачные скважины. Факторами, отрицательно влияющими на эффективность ПСВ являются разубоживание ПР пластовыми водами, выход технологических растворов за пределы рудных залежей, неравномерное

выщелачивание урана в блоке и образование целиков, низкая интенсивность извлечения урана. Эти явления приводят к увеличение сроков отработки блока; повышению удельного расхода кислоты и показателя Ж:Т, снижение концентрации урана в ПР и, как следствие, повышение материальных и финансовых затрат на единицу выпускаемой продукции.

Управления процессом ПСВ в основном направлено на уменьшение влияния этих факторов. Основным способом управления движением технологических растворов являются изменения дебитов и приемистостей скважин. Управление дебитами и приемистостями скважин происходит с помощью регулировки запорной арматуры закачных скважин, изменением режимов работы погружных насосов откачных скважин, своевременным восстановлением (ремонтом) технологических скважин, либо бурением новых скважин взамен вышедших из строя. Также возможно сооружение дополнительных технологических скважин. Для управления интенсивностью извлечения урана возможно применение изменения содержания кислоты в ВР, а также добавка окислителей в ВР. Однако использование этих способов ограничено вследствие имеющихся требований к составу ПР со стороны перерабатывающего комплекса. Для управления движением технологических растворов в продуктивном горизонте в процессе отработки можно использовать изменение технологической схемы (реверс скважин, изменение обвязки, выключение отдельных скважин). Данный метод на регулярной основе на Предприятии не используется.

Расчет оптимальных дебитов и приемистостей скважин осуществляется с помощью электронных таблиц Excel пакета Microsoft Office. Специализированные программные средства для определения оптимальных дебитов и приемистостей скважин не применяются. Для оптимизации геотехнологического процесса гидродинамические модели движения технологических растворов в продуктивном горизонте не строятся. Для

определения расположения целиков моделирование геотехнологического процесса не применяется.

# <span id="page-28-0"></span>**2.5 Анализ эффективности и подготовка отчетной документации о работе добычного комплекса месторождения.**

Анализ эффективности работы ДК осуществляется в разрезе отдельных технологических скважин, эксплуатационных блоков, участков и всего предприятия в целом. Оперативный текущий анализ эффективности работы технологических скважин, основан на данных измерений дебитов откачных и приемистостей закачных скважин, состава ПР откачных скважин. Данные для анализа содержатся в таблицах MS Excel.

Анализ геотехнологических показателей (масса добытого урана, среднее содержание урана в ПР, затраты кислоты, отношение Ж/Т и др.) работы эксплуатационных блоков осуществляется на основе сменных отчетов (несогласованные данные) и месячных отчетов (согласованные данные в документе «Ежемесячные пересчетные данные ТО25» в MS Excel).

План-фактный анализ работы ДК осуществляется на основании сравнения фактических показателей работы технологических блоков и плановыми значениями. Плановые показатели работы ДК содержатся в утвержденном Плане развития горных работ (ПРГР). ПРГР определяет годовые объемы (с помесячной разбивкой) ПР, добычи и выпуска готовой продукции, а также ввода в эксплуатацию новых блоков месторождений,

Подготовка отчетной документации о работе ДК включает в себя создание сменных отчетов, содержащих несогласованные данные о работе ДК и месячных отчетов (согласованные данные в документе «Ежемесячные пересчетные данные ТО25»). Отчеты сохраняются в таблицах MS Excel. Для анализа данных о работе ДК используются MS Excel. Анализ изменения состояния продуктивного горизонта в процессе отработки эксплуатационных блоков не производится.

# <span id="page-29-0"></span>**5. ЭКОНОМИЧЕСКАЯ ЭФФЕКТИВНОСТИ ВНЕДРЕНИЯ ГГИС**

В настоящее время каждый год на Руднике вскрывается порядка 10 технологических блоков. Среднее время отработки технологического блока составляет в среднем 6 лет, это примерно 3 000 тыс.м<sup>3</sup> технологических растворов (продуктивных растворов) и 25 000 тонн серной кислоты, потраченной на извлечение урана.

В результате внедрения ГГИС ожидаем получить: сокращение времени отработки технологического блока на 15 %, сокращение объемов добытых продуктивных растворов на 15% и сокращение расхода серной кислоты на 7% за счет оптимизации процесса ПСВ.

# **Расчет экономической эффективности:**

# **Расчет сокращения времени отработки блока:**

Среднее время отработки технологического блока составляет – 6 лет.

Ожидаемое сокращение времени отработки технологического блока после внедрения ГГИС – на 15%.

Время отработки технологического блока после внедрения ГГИС – 5 лет 1 месяцев.

Время отработки технологического блока уменьшается на 11 месяцев. Затраты на эксплуатацию технологического блока (запчасти на ПНА, оплата труда операторов ПРС) порядка 7 200 тыс. тенге в год на один блок. Соответственно расходы на 1 блок с учетом сокращения времени работы технологичкого блока составят:

7 200 / 12 мес. \* 11 мес. = 6 600 тыс. тенге.

# **Расчет сокращения расходов на электроэнергию:**

Средний объем продуктивных растворов, добытых из блока, составляет – 3 000 тыс.  $M^3$ .

Ожидаемое сокращение объемов продуктивных растворов составляет – 15% Объем продуктивных растворов, добытых из блока после внедрения ГГИС – 2 550 тыс.  $M^3$ 

Объем продуктивных растворов за время отработки блока снизится на 450 тыс. м<sup>3</sup>, соответственно расход электроэнергии снизится на 675 MB $\rm\,r*$ час. Стоимость электроэнергии по месторождению Карамурун ТОО «РУ-6» составляет 13,86 тенге/КВт.

 $675 \text{ MB}$ т\*час \* 13,86 = 9 355 тыс. тенге.

# **Расчет сокращения расходов на серную кислоту:**

Объем серной кислоты, затраченной на выщелачивание за весь срок эксплуатации технологического блока (в настоящее время) составляет – 25 000 тонн.

Ожидаемое сокращение объемов серной кислоты составляет – 7%.

Объем серной кислоты, затраченной на выщелачивание за весь срок эксплуатации технологического блока после внедрения ГГИС – 23 250 тонн Объем серной кислоты, затраченной на выщелачивание за время отработки блока, снизится на 1 750 тонн. Стоимость серной кислоты по руднику составляет 25 100 тенге/тонн.

1 750 \* 25 100 = 43 925 тыс. тенге.

Ожидаемые экономические выгоды от внедрения ГГИС составят:

 $6600 + 9355 + 43925 = 59880$  тыс. тенге/отработку технологического блока.

# **Оптимизация достоверности расчетов:**

- в год методом ПСВ на предприятии вводится в добычу 5 10 технологических блоков;
- количество вводимых блоков зависит от продуктивности геологических блоков, заключенных в них запасов, горно-технологических условий отработки технологических блоков;

С учетом выше озвученных факторов, наибольшую выгоду принимаем из расчета для 5 технологических блоков и получим следующие экономические выгоды.

59 880 \* 5 = 299 400 тыс. тенге.

Расчет экономических выгод за год, с учетом вклада вновь вводимых блоков в общую добычу предприятия по годам эксплуатации:

Принимаем что в первый год эксплуатации экономическая выгода составит 5% от общей экономии:

299 400 \* 5 / 100 = **14 970 тыс. тенге/год**

На второй год эксплуатации экономическая выгода составит 35% от общей экономии:

299 400 \* 35 / 100 = **1047 790 тыс. тенге/год**

На третий год эксплуатации экономическая выгода составит 30% от общей экономии:

299 400 \* 30 / 100 = **89 820 тыс. тенге/год**

На четвертый год эксплуатации экономическая выгода составит 20% от общей экономии:

299 400 \* 20 / 100 = **59 880 тыс. тенге/год**

На пятый год эксплуатации экономическая выгода составит 10% от общей экономии:

299 400 \* 10 / 100 = **29 940 тыс. тенге/год**

За пять лет эксплуатации экономическая выгода составит **299 400 тыс. тенге.**

# **ЗАКЛЮЧЕНИЕ**

<span id="page-32-0"></span>В ходе написания магистерской диссертации были достигнуты цели по изучению геологии месторождения Карамурун, а также подробно разобрано внедрение ГГИС как для пилотного объекта. Для этого проведено обследование для следующих производственных процессов пилотного объекта: проектирование схем вскрытия месторождения урана; горноподготовительные работы; контроль за отработкой месторождения урана методом ПСВ; управление процессом ПСВ; анализ эффективности и подготовка отчетной документации о работе ДК пилотного объекта. По результатам обследования выполнен анализ и формализация информационных потоков добычного комплекса пилотного объекта, определены перечень, источники, форматы и алгоритмы формирования и обработки геологических данных о месторождении урана и геотехнологических данных о работе добычного комплекса пилотного объекта, а также источники данных и алгоритмы их обработки для информационной поддержки формирования управленческих решений и подготовки отчетной документации при решении производственных задач управления ДК.

Результаты проведенного обследования и анализа эффективности информационного обеспечения работы ДК уранового рудника Карамурун, показали, что внедрение информационных технологий не носит комплексный характер и характеризуется автоматизацией и информатизацией только базовых процессов, таких как сбор первичных данных по технологическим объектам. Информационные технологии, применяемые для хранения, обработки, анализа, визуализации данных не соответствуют современным требованиям к информационному обеспечению работы горнодобывающего предприятия. Современные системы моделирования геотехнологических процессов, интеллектуальные и экспертные системы поддержки принятия решений практически не применяются. Всё это позволяет сделать вывод о серьёзном отставании пилотного объекта, в области информационного

обеспечения управления ДК от ведущих горнодобывающих предприятий.

В сложившейся ситуации повышения эффективности управления геотехнологическим процессом можно достичь с помощью внедрения компьютерных технологий на основе ГГИС в составе геологического, технологического, экспертно-аналитического и моделирующего модулей.

Результаты обследования и анализа информационных потоков добычного комплекса работы добычного комплекса Предприятия ТОО «РУ-6» показали, что действующие на предприятии системы автоматизации и информатизации базовых процессов, наличие в цифровом формате геологических и технологических данных по скважинам, позволяют в требуемые сроки осуществить ввод ГГИС в опытную эксплуатацию на месторождении Карамурун.

Применение ГГИС для управления ДК на месторождении Карамурун позволит создать единую информационно-производственную среду геологогеотехнологического предприятия; обеспечить консолидацию информации для целей оперативного управления, производственного учета, планирования и прогнозирования; увеличить производительность труда (автоматизация обработки данных и подготовки отчетной документации, оперативность доступа к любой информации на различных уровнях); повысить эффективность добычи на основе достоверной и оперативной геологической и технологической информации, получаемой из различных источников; снизить капитальные и эксплуатационные затраты за счет выбора оптимальных схем вскрытия, контроля технологических режимов и оптимизации процесса выщелачивания.

В заключение, необходимо отметить основные достоинства использования программного комплекса ГГИС:

 Существенная экономия времени и сил при создании геологических разрезов и подсчётных планов, за счет простоты доступа к данным и быстроты обработки информации;

- Автоматизация рутинных операций при проведении камеральных обработок исключает человеческие ошибки и повышает качество работ.
- Возможность использования различных способов подсчёта запасов параллельно, без дополнительных трудозатрат, позволяет более точно анализировать результаты подсчёта.
- Обеспечивается высокое качество отчетных документов в соответствии со стандартами Компании.
- Сокращение времени на получение геолого-геотехнологической информации по скважинам и блокам на уровне управляющей компании (от 3-х до 0 дней)
- Повышение качества анализа данных по продуктивному горизонту на основе 2D и 3D геологических и технологических моделей
- Централизация всех графических материалов различных форматов для анализа действующих/новых блоков и проектирования схем вскрытия
- Более 1 сценария отработки технологических блоков и возможность выбора наилучшего варианта для отработки блоков.

# <span id="page-35-0"></span>**6. ФИНАНСОВЫЙ МЕНЕДЖМЕНТ, РЕСУРСОЭФФЕКТИВНОСТЬ И РЕСУРСОСБЕРЕЖЕНИЕ**

Цель данной главы заключается в анализе финансово-экономической эффективности разработки технологии отработки урановых руд методом подземного скважинного выщелачивания с применением ГГИС технологий месторождения Карамурун.

Будет произведен сравнительный анализ альтернатив разработки месторождения с учетом ресурсоэффективности и ресурсосбережения. Для достижения поставленных целей будут решены следующие задачи:

— разработка плана и формирования бюджета;

— анализ конкурентных технических решений с позиции ресурсоэффективности и ресурсосбережения;

— планирование научно-исследовательских работ;

— расчет бюджета проводимого научно-технического проекта;

— определение ресурсной, финансовой и экономической эффективность разработки на основе моделирования различных сценариев развития;

— выводы по разделу.

Исследования проводились на месторождении урана «Карамурун». Исследование проводилось с целью более эффективного использования ресурсов месторождения и интенсификации добычи урана.

# **6.1. Предпроектный анализ**

# **6.1.1 Потенциальные потребители результатов исследования**

В данном разделе определяются и анализируются потенциальные потребители, которые могут использовать результаты исследования. К таким потенциальным потребителям относятся:

— Уранодобывающие компании;

— Студенты, магистранты и аспиранты, работающие в сфере геологии, горной промышленности и добычи урана;
Научно-исследовательские организации.

## 6.1.2 Анализ конкурентных технических решений с позиции ресурсоэффективности и ресурсосбережения

Данный раздел является одним из ключевых в работе, так как он позволяет оценить эффективность выбранного технического решения и сравнить его с аналогичными решениями на рынке.

Для начала необходимо выделить основные технические решения, используемые для повышения эффективности добычи на основе достоверной и оперативной геологической и технологической информации, получаемой из различных источников. Далее, проводится анализ различных вариантов ресурсоэффективности технических решений учетом ИХ  $\mathbf{C}$  $\overline{\mathbf{M}}$ ресурсосбережения.

В таблице 1 приведена оценка конкурентов, где Ф - разрабатываемый проект, к1 - исследование, проведенное инженером-геологом в научноисследовательском институте,  $\kappa$ 2 - исследование, проведенное организацией, которая занимается добычей урана.

Таблица 1 – Оценочная карта для сравнения конкурентных технических решений (разработок)

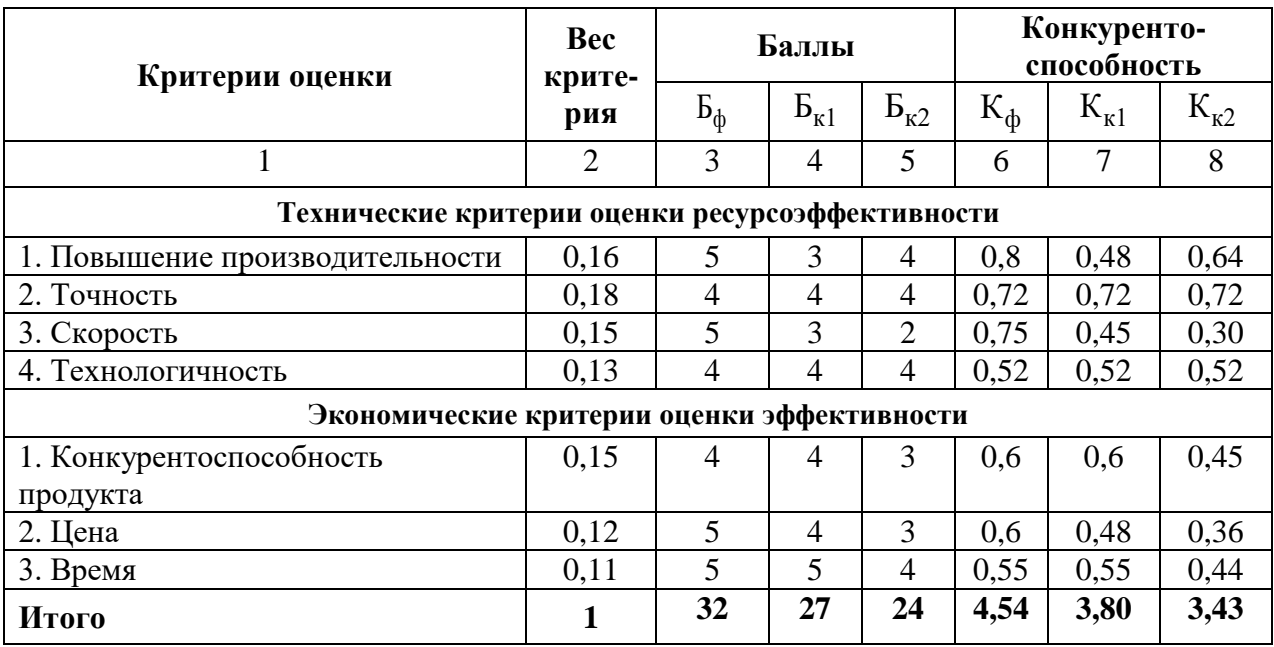

Анализ конкурентных технических решений определяется по формуле:

$$
\mathbf{K} = \sum \mathbf{B}_i \cdot \mathbf{B}_i
$$

где: К - конкурентоспособность научной разработки или конкурента;

 $B_i$ — вес показателя (в долях единицы);

Б<sub>і</sub> – балл і-го показателя.

Основываясь на проведенном анализе конкурентов, можно сделать вывод что проект превосходит конкурентные исследования, является более современным, актуальным и перспективным.

#### $6.1.3$  SWOT-анализ

Для исследования внешней и внутренней среды проекта, в этой работе применен комплексный SWOT-анализ (сокращение от английских слов Strengths (сильные стороны), Weaknesses (слабые стороны), Opportunities возможности), Threats (угрозы)) являющийся инструментом стратегического анализа, который помогает компаниям и организациям оценить их внутренние сильные и слабые стороны, а также внешние возможности и угрозы, с которыми они сталкиваются. Проведенный SWOT-анализ позволяет с достаточной для данной работы точностью определять дальнейшее положение рассматриваемого объекта на соответствующем рынке. Анализ проводится в три этапа

На первом этапе описываются сильные и слабые стороны проекта, выявляются возможности и угрозы для реализации данного проекта.

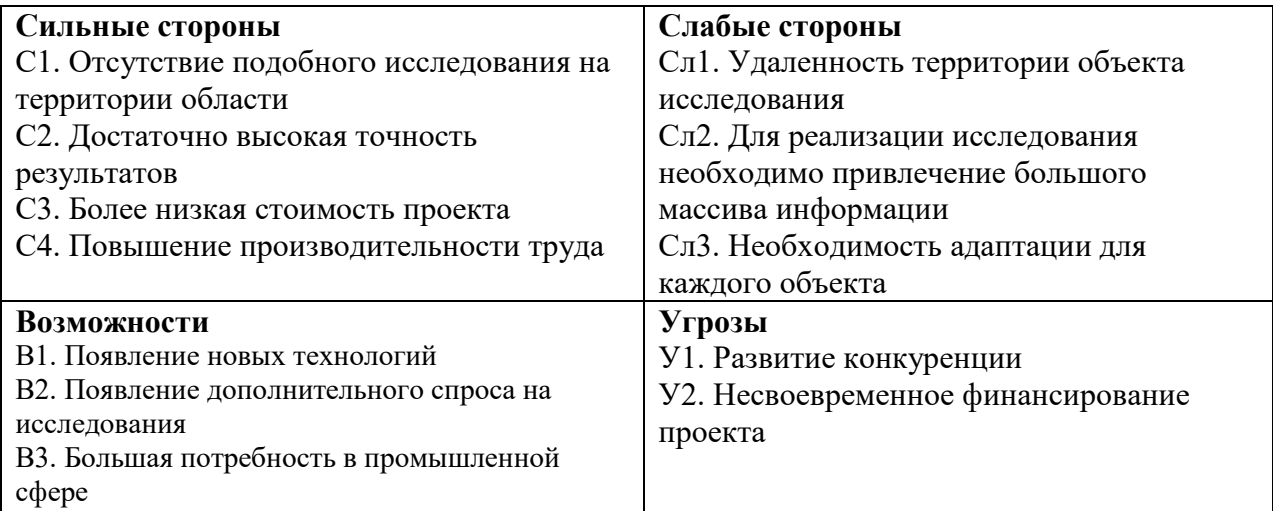

Таблица 2 – Матрица SWOT-анализа

Второй этап состоит в выявлении соответствия сильных и слабых

# сторон проекта внешним условиям окружающей среды. Таблица 3 – Интерактивная матрица проекта

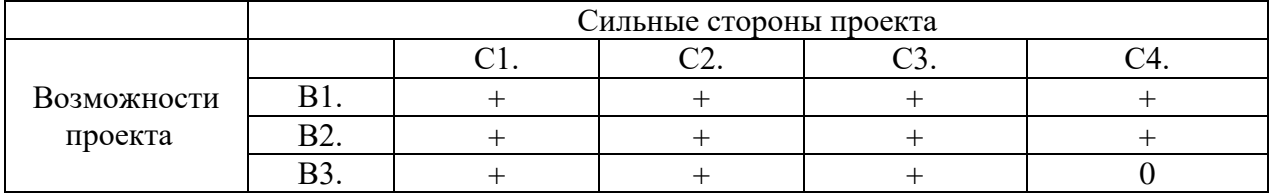

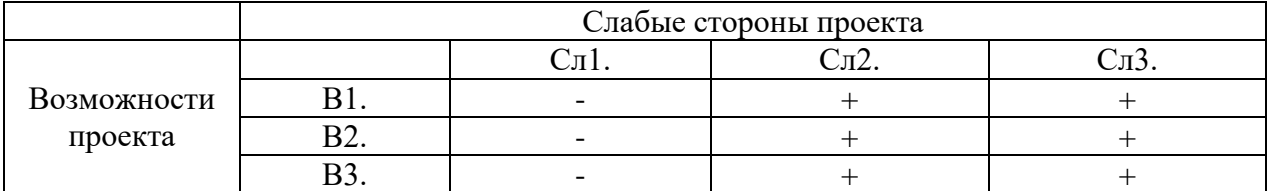

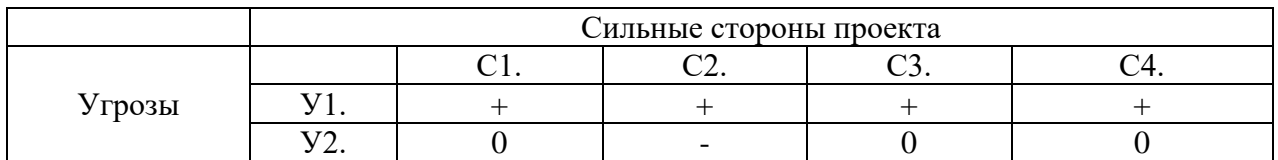

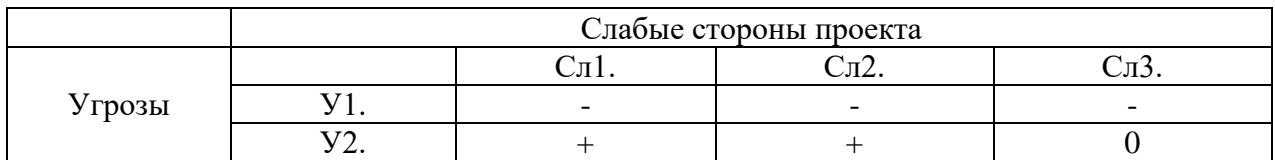

*На третьем этапе* составляется итоговая матрица SWOT-анализа (Таблица 4.)

# Таблица 4 –SWOT-анализ

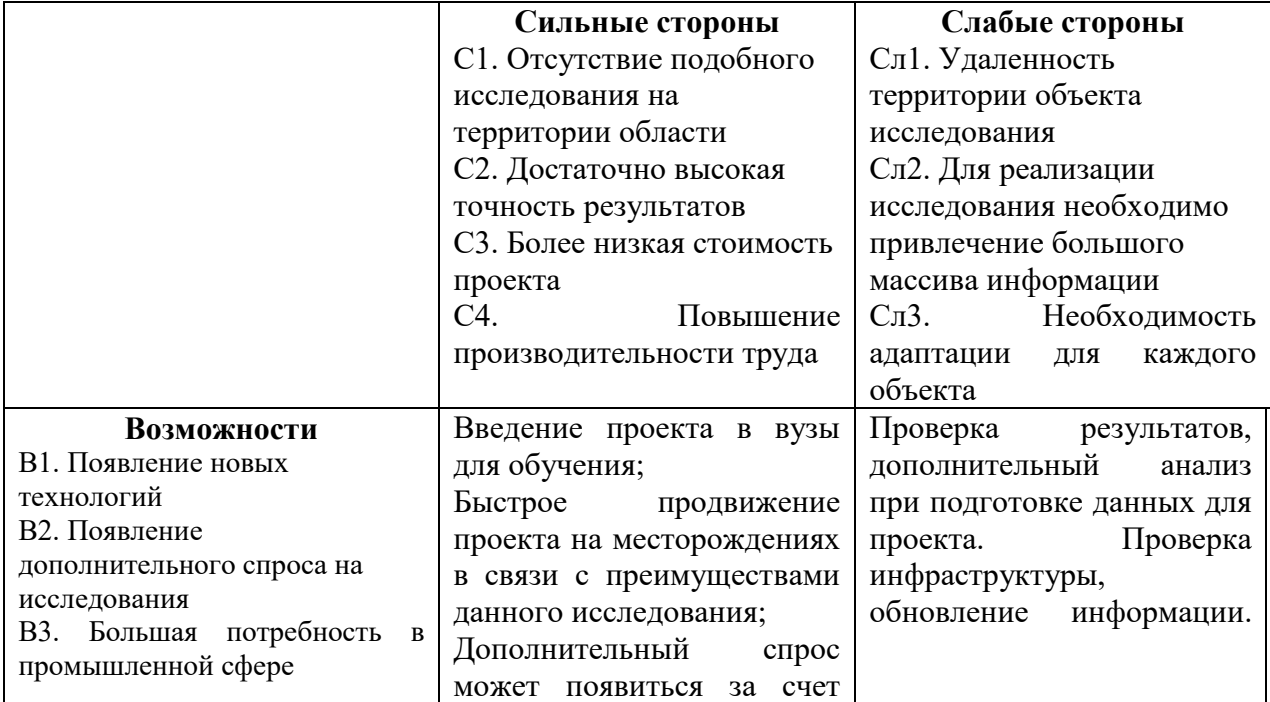

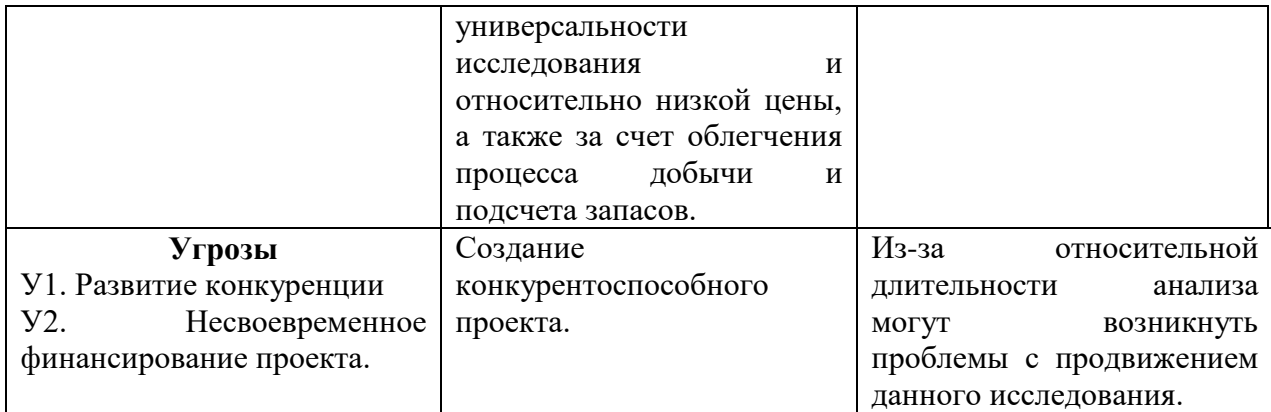

# **6.2. Планирование управлением научно-техническим проектом**

# **6.2.1 Структура работ в рамках научного исследования**

В данном разделе представлен перечень этапов и работ в рамках проведения научного исследования, а также проведено распределение исполнителей по видам работ. Порядок составления этапов работ представлен в таблице 5.

# Таблица 5 – Перечень этапов, работ и распределение исполнителей

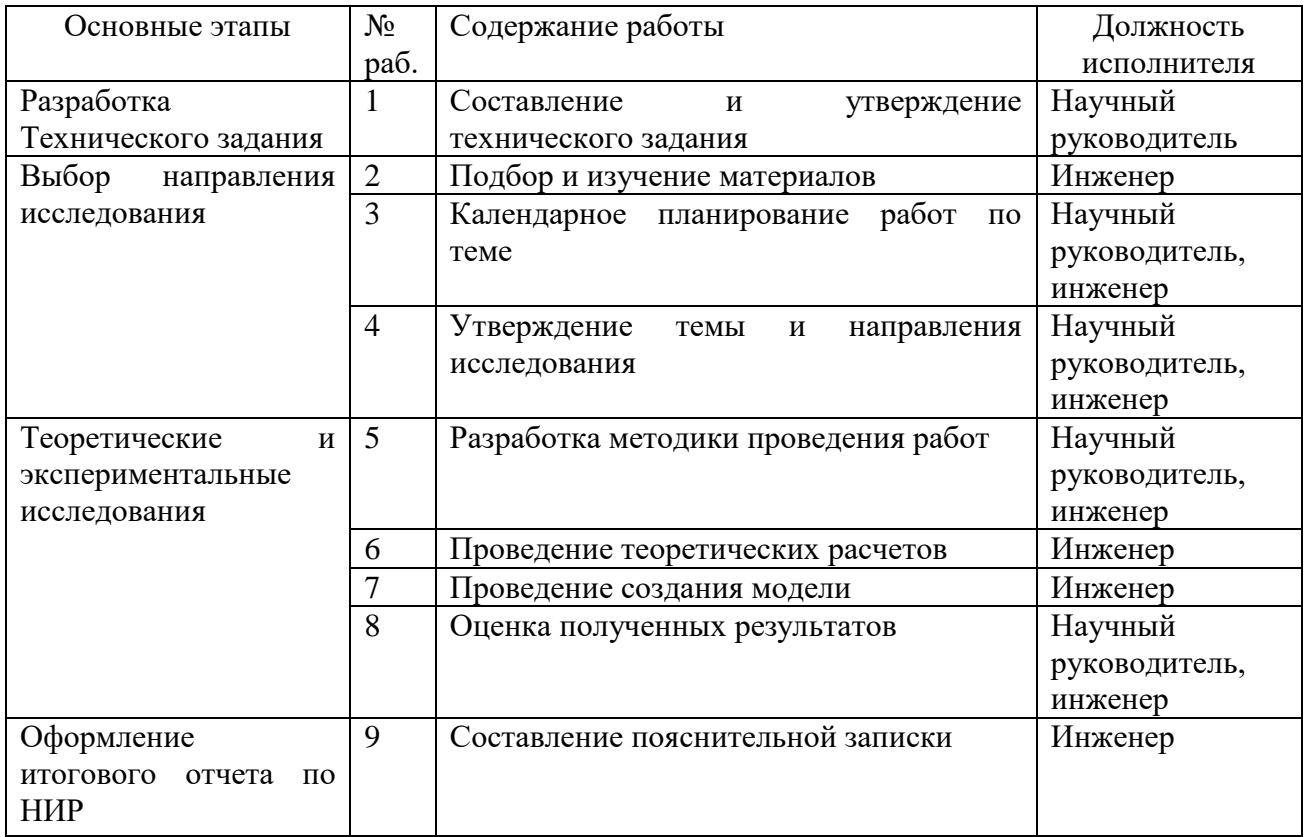

## **6.2.2. Определение трудоемкости выполнения работ и разработка графика проведения**

При проведении научного исследования определение трудоемкости проводимых работ является важным этапом для составления сметы проекта.

Для определения ожидаемого (среднего) значения трудоемкости использована

следующая формула:

$$
t_{\text{ox}i} = \frac{3t_{\text{mini}} + 2t_{\text{max}i}}{5}
$$

Где:

 $t_{\text{ox}i}$  – ожидаемая трудоемкость выполнения i-ой работы, человеко-дни;

 $t_{mini}$  – минимально возможная трудоемкость выполнения заданной i-ой работы, человеко-дни;

 $t_{maxi}$  – максимально возможная трудоемкость выполнения заданной i-ой работы, человеко-дни;

Зная величину ожидаемой трудоемкости, можно определить продолжительность каждой i-ой работы в рабочих днях Трi, при этом учитывается параллельность выполнения работ разными исполнителями. Данный расчёт позволяет определить величину заработной платы.

$$
T_{Pi} = \frac{t_{\text{ox}i}}{\mathbf{q}_i}
$$

Где:

 $T_{pi}$  – продолжительность одной работы, рабочие дни;

 $t_{\text{ox}i}$  – ожидаемая трудоемкость выполнения одной работы, человеко-дни;

 $\Psi_i$  – численность исполнителей, выполняющих одновременно одну и ту же работу на данном этапе, чел;

Для перевода длительности каждого этапа из рабочих в календарные дни необходимо воспользоваться формулой:

$$
T_{ki} = T_{Pi} \times k
$$

Где:

 $T_{ki}$  – продолжительность выполнения i-й работы в календарных днях;

 $T_{Pi}$  – продолжительность выполнения i-й работы в рабочих днях;

 $k$  – календарный коэффициент.

Календарный коэффициент определяется по формуле:

$$
k = \frac{T_{\text{kan}}}{T_{\text{kan}} - T_{\text{bbIX}} - T_{\text{ppas}}} = \frac{365}{365 - 106 - 13} = 1,48
$$

Где:

 $T_{\text{kaJ}}$  – общее количество календарных дней в году;

 $T_{\text{BbIX}}$  – общее количество выходных дней в году;

 $T_{\text{npa}3}$  – общее количество праздничных дней в году;

Расчеты временных показателей проведения научного исследования представляются в таблице 6:

Таблица 6 – Временные показатели проведения научного исследования

|                 |                                                      | Трудоёмкость работ               |                       |                                  |                            |                                  |                            |                            |                          |
|-----------------|------------------------------------------------------|----------------------------------|-----------------------|----------------------------------|----------------------------|----------------------------------|----------------------------|----------------------------|--------------------------|
|                 |                                                      |                                  | $t_{mini}$<br>чел-дни |                                  | $\iota_{maxi},$<br>чел-дни |                                  | $t_{\rm{ox}i},$<br>чел-дни | Длительность работ         | Длительност<br>ь работ в |
| Название работы |                                                      |                                  |                       |                                  |                            |                                  |                            | в рабочих днях<br>$T_{Pi}$ | календарных<br>днях      |
|                 |                                                      | $\overline{\phantom{0}}$<br>Исп. | $\sim$<br>Исп         | $\overline{\phantom{0}}$<br>Иcп. | $\mathbf{\sim}$<br>Исп.    | $\overline{\phantom{0}}$<br>Исп. | $\mathbf{\sim}$<br>$M$ cn. |                            | $T_{ki}$                 |
|                 |                                                      | 2                                | 3                     | 4                                | 5                          | 6                                | ¬                          | 8                          | 9                        |
|                 | Составление и<br>утверждение технического<br>задания | 2                                | ۰                     | 3                                | $\qquad \qquad -$          | 2,5                              | $\overline{\phantom{a}}$   | 2,5                        | 3                        |

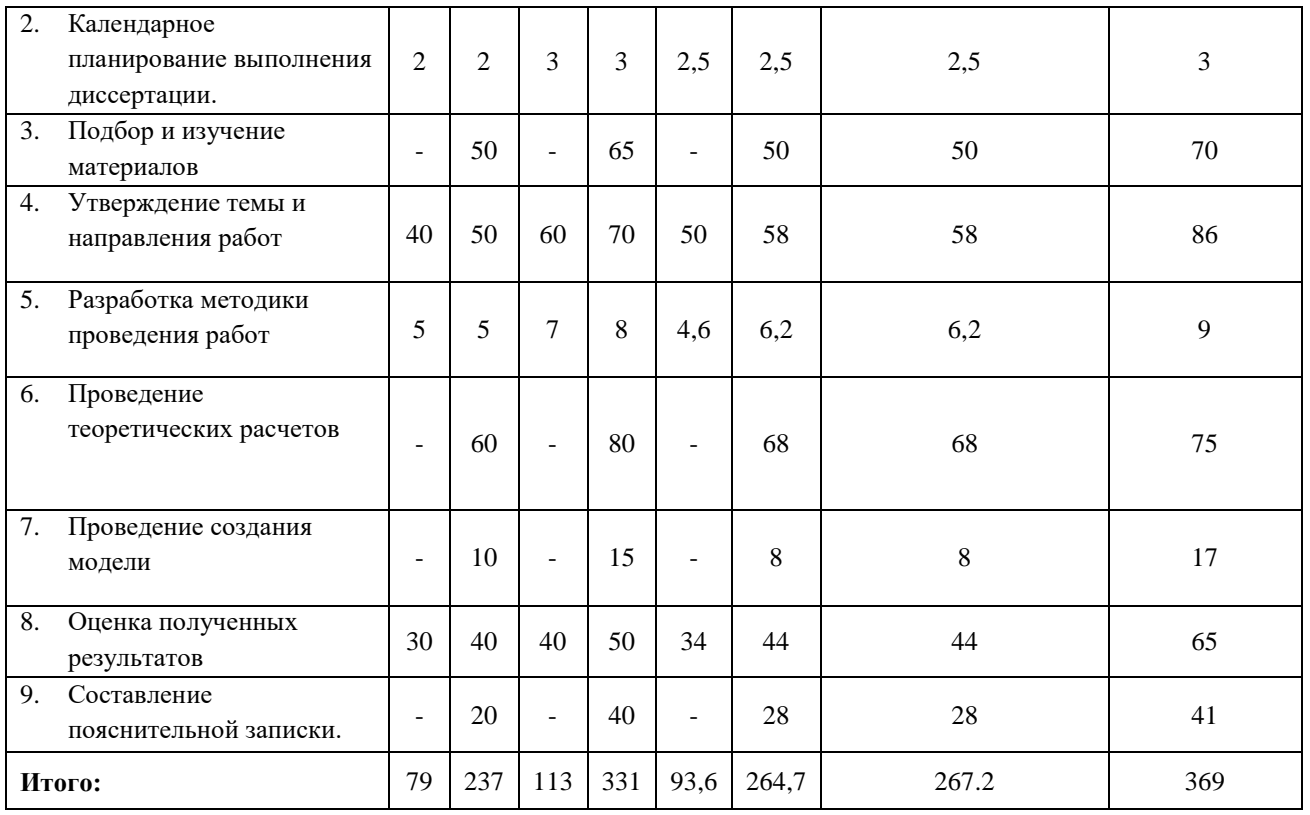

На основе таблицы был построен календарный план-график выполнения

проекта с использованием диаграммы Ганта (Таблица 7)

# Таблица 7 – Диаграмма Ганта

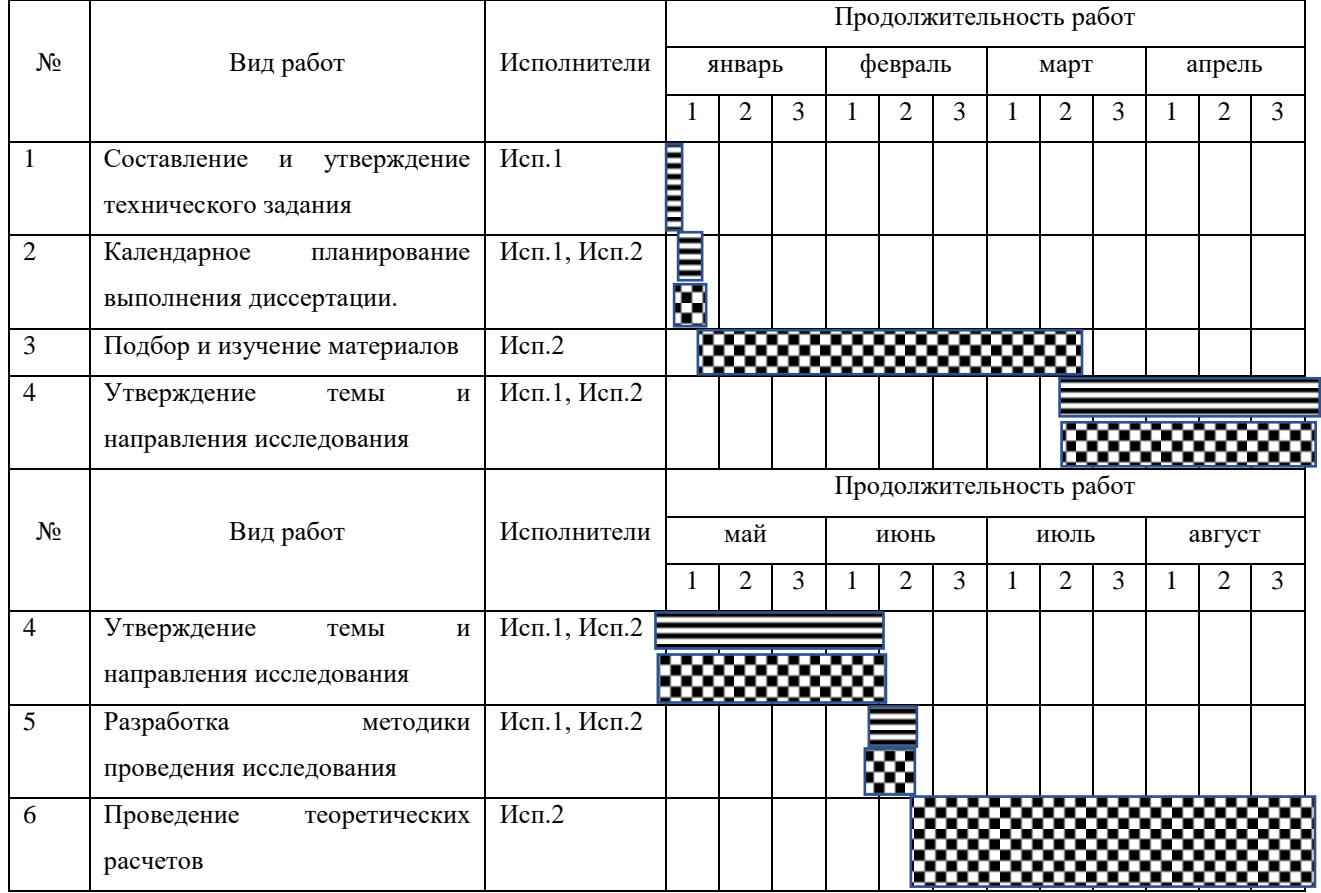

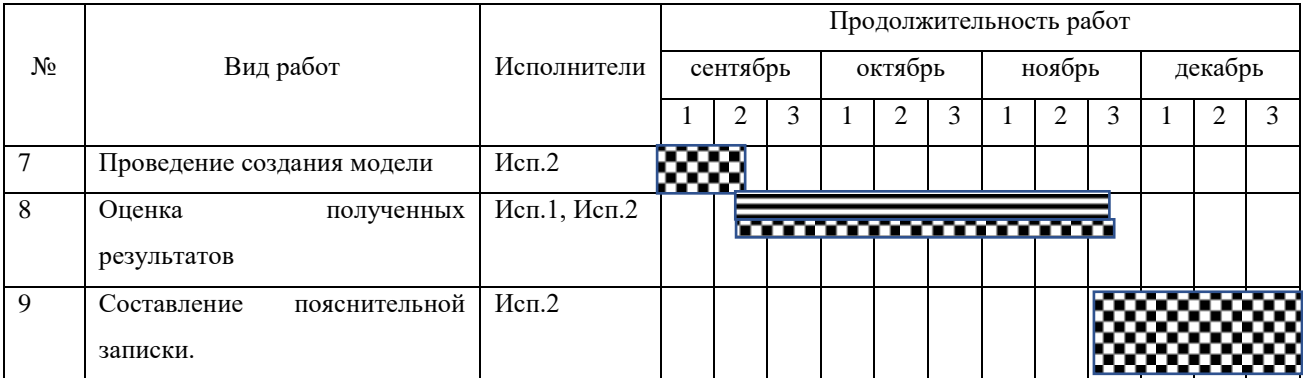

#### **Примечание:**

– Исп. 1 (научный руководитель);

 $\sum$  – Исп. 2 (инженер);

# **6.3 Бюджет научно-технического исследования**

При планировании бюджета научно-технической работы учитывались все виды расходов, связанных с его выполнением. В процессе формирования бюджета, планируемые затраты сгруппированы по статьям. В этой работе использованы следующие группировку затрат по следующим статьям:

- материальные затраты научно-технической работы (НИР);
- затраты на специальное оборудование для экспериментальных работ;
- основная заработная плата исполнителей темы;
- дополнительная заработная плата исполнителей темы;
- отчисления во внебюджетные фонды (страховые отчисления);
- накладные расходы.

#### **6.3.1 Расчет материальных затрат научно-технической работы**

Расчет материальных затрат научно-технической работы включает учет затрат, таких как оборудование, материалы, расходные материалы, услуги и другие необходимые ресурсы. Результаты расчета затрат представлены в

таблице 8.

![](_page_44_Picture_220.jpeg)

| Наименование материалов | Цена за ед., руб. | Кол-во, ед. | Сумма, руб. |
|-------------------------|-------------------|-------------|-------------|
| Картридж для принтера   | 3 490             |             | 3490        |
| Офисные бумаги АЗ       | 530               |             | 630         |
| Итого:                  |                   |             |             |

**6.3.2. Расчет амортизации специального оборудования**

Расчет сводится к определению амортизационных отчислений, так как оборудование было приобретено до начала выполнения данной работы и эксплуатировалось раннее, поэтому при расчете затрат на оборудовании учитываем только рабочие дни по данной теме.

Таблица 9 – Расчет затрат на оборудование

![](_page_44_Picture_221.jpeg)

Расчет амортизации проводится следующим образом:

Норма амортизации: рассчитывается по формуле:

$$
H_A=\frac{1}{n}
$$

Где: n– срок полезного использования в количестве лет.

Амортизация оборудования рассчитывается по формуле:

$$
A = \frac{H_A H}{12} \times m
$$

Где:

 $M -$  итоговая сумма, тыс. руб.;  $m -$  время использования, мес.

Рассчитывается норма амортизации для персонального компьютера, с учётом того, что срок полезного использования составляет 5 лет:

$$
H_A = \frac{1}{5} = 0.2
$$

Общая сумма амортизационных отчислений составляет:

$$
A = \frac{0.2 \times 1.282\,000}{12} \times 9 = 192300\,\text{py6}.
$$

#### **6.3.3. Расчет материальных затрат научно-технической работы**

В данном разделе рассчитывается заработная плата инженера и руководителя, помимо этого необходимо рассчитать расходы по заработной плате, определяемые трудоемкостью проекта и действующей системой оклада.

Основная заработная плата одного работника рассчитывается по следующей формуле:

$$
3_{\text{och}} = 3_{\text{AH}} \times T_{\text{p}}
$$

Где:

 $3_{\mu}$  – среднедневная заработная плата, руб.;

Т<sup>р</sup> – продолжительность работ, выполняемых работником, раб. Дней. (по таблице 6 для инженера:  $T_{p2} = 265$  дней, для руководителя:  $T_{p1} = 94$ дней).

Среднедневная заработная плата рассчитывается по формуле:

$$
3_{\mu\text{H}} = \frac{3_{\text{M}} \times \text{M}}{F_{\text{A}}}
$$

Где:

 $B_{M}$  – месячный должностной оклад работника, руб.;

 $F_{\rm A}$  – действительный годовой фонд рабочего времени научно-технического персонала, раб. Дней (в данном случае  $F_{\rm A} = 246$  дней);

М – количество месяцев работы без отпуска в течение года (при отпуске в 48 раб. Дней, М = 10,4месяц, 6-дневная рабочая неделя);

Должностной оклад работника за месяц определяется по формуле:

$$
3_{\rm M} = 3_{mc} \times \left(1 + k_{\rm np} + k_{\rm A}\right) \times k_{\rm p}
$$

Где:

 $B_{mc}$  – заработная плата, согласно тарифной ставке, руб (для руководителя  $3_{mc1} = 26300$  руб, а для инженера  $3_{mc2} = 17000$  руб);

 $k_{\rm np}$  – премиальный коэффициент, равен 0,3;

 $k_{\text{n}}$  – коэффициент доплат и надбавок, равен 0,2;

 $k_{\rm p}$  – районный коэффициент, равен 1,3 (для г. Томск);

По формуле определяется должностной оклад за месяц:

— Для руководителя:

$$
3_{\text{m1}} = 3_{\text{m}c1} \times (1 + k_{\text{np}} + k_{\text{A}}) \times k_{\text{p}} = 26300 \times (1 + 0.3 + 0.2) \times 1.3
$$
  
= 51285 \text{ py6}

— Для инженера:

$$
3_{\text{m2}} = 3_{\text{m}c2} \times (1 + k_{\text{np}} + k_{\text{A}}) \times k_{\text{p}} = 17000 \times (1 + 0.3 + 0.2) \times 1.3
$$
  
= 33150 \text{ py6}

Среднедневная заработная плата рассчитывается по формуле:

— Для руководителя:

$$
3_{\mu\text{H1}} = \frac{3_{\text{M}} \times \text{M}}{F_{\text{A}}} = \frac{51285 \times 10.4}{246} = 2168,15 \text{ py6}
$$

— Для инженера:

$$
3_{\mu\text{H2}} = \frac{3_{\text{M}} \times \text{M}}{F_{\text{A}}} = \frac{33150 \times 10.4}{246} = 1401.46 \text{ py6}
$$

Основная заработная плата рассчитывается по формуле:

— Для руководителя:

$$
3_{\text{och1}} = 3_{\text{H1}} \times T_{\text{p1}} = 2168,15 \times 94 = 203806,1 \text{ py6}
$$

— Для инженера:

$$
3_{\text{och2}} = 3_{\text{H2}} \times T_{\text{p2}} = 1401,46 \times 265 = 371\,386,9\,\text{py6}
$$

Таким образом, затраты на общую основную заработную плату составляются:

$$
3_{\text{och 66me}} = 3_{\text{och 1}} + 3_{\text{och 2}} = 203\,806.1 + 371\,386.9 = 575\,193.0\,\text{py6}
$$

Результаты расчетов по заработной плате переносятся в таблицу 10:

Таблица 10 - Расчеты основной заработной платы исполнителей

| Исполнители<br>ΗИ | $3_{mc}$ , py $6$ | $k_{\text{np}}$ | $k_{\rm A}$ | $k_{p}$ | $3_{\text{M}}$ , py $6$ | $3_{\mu}$ , руб | $T_p$ , дн | $3_{\text{och}}$ , руб |
|-------------------|-------------------|-----------------|-------------|---------|-------------------------|-----------------|------------|------------------------|
| Руководитель      | 26300             | 0,3             | 0,2         | 1,3     | 51285                   | 2168,15         | 94         | 203806,1               |
| Инженер           | 17000             | 0,3             | 0,2         | 1,3     | 33150                   | 1401,46         | 265        | 371386,9               |
| Итого:            |                   |                 |             |         |                         |                 | 575 193    |                        |

Дополнительная заработная плата определяется по формуле:

- Для руководителя:

$$
3_{\text{qon}} = k_{\text{qon}} \times 3_{\text{och}} = 0.15 * 203806.1 = 30570.92 \text{ py6}
$$

— Для инженера:

$$
3_{\text{Aon}} = k_{\text{Aon}} \times 3_{\text{och}} = 0.15 * 371386.9 = 55708.04 \text{ py6}
$$

 $k_{\text{non}}$  – коэффициент дополнительной заработной платы (на стадии проектирования принимаем равным 0,15);

Таким образом, общая дополнительная заработная плата составляется:

$$
3_{\text{qon 06m}} = 3_{\text{qon}1} + 3_{\text{qon}2} = 30570,92 + 55708,04 = 86278,96 \text{ py6}
$$

## 6.3.4. Отчисления во внебюджетные фонды (страховые отчисления)

Отчисления во внебюджетные фонды определяются по формуле:

$$
3_{\text{bHe61}} = k_{\text{bHe6}} \times (3_{\text{oCH1}} + 3_{\text{qon1}})
$$

Где:

 $k_{\text{RHP6}}$  – коэффициент отчислений на уплату во внебюджетные фонды (пенсионный фонд, фонд ОМС и социальное страхование). Общая ставка взносов составляет в 2023 году -30% (ст. 425 НК РФ).

Отчисления во внебюджетные фонды для руководителя определяются по формуле:

$$
3BHe61 = kBHe6 × (3ocH1 + 3A0H1) = 0,3 × (203806,1 + 30570,92)
$$
  
= 70313,11 py6

Отчисления во внебюджетные фонды для инженера определяются по формуле:

$$
3_{\text{BHe62}} = k_{\text{BHe6}} \times (3_{\text{OCH2}} + 3_{\text{AOH2}}) = 0.3 \times (371386.9 + 55708.04)
$$

$$
= 128128.48 \text{ py6}
$$

Таким образом, общие затраты на отчисления во внебюджетные фонды составляет:

$$
3_{\text{bhe6 ofm}} = 3_{\text{bhe61}} + 3_{\text{bhe62}} = 70313,11 + 128128,48 = 198441,59 \text{ py6}
$$

# **6.3.5. Накладные расходы**

Накладные расходы учитывают прочие затраты организации, не попавшие в предыдущие статьи расходов: печать и ксерокопирование материалов исследования, оплата услуг связи, электроэнергии и т. Д. Сумма статей затрат, рассчитанных выше, приведена в таблице 11:

| Статьи      |                     |                                 |                                       |                                         |                                    |  |  |  |
|-------------|---------------------|---------------------------------|---------------------------------------|-----------------------------------------|------------------------------------|--|--|--|
|             |                     |                                 |                                       |                                         |                                    |  |  |  |
| Амортизация | Сырье,<br>материалы | Основная<br>заработная<br>плата | Дополнительная<br>заработная<br>плата | Отчисления<br>на<br>социальные<br>нужды | Итого без<br>накладных<br>расходов |  |  |  |
| 192300      | 4120                | 575193                          | 86278,96                              | 198441,59                               | 1056333,6                          |  |  |  |

Таблица 11 – Группировка затрат по статьям

Величина накладных расходов определяется по формуле:

 $B_{\text{HAKJ}} = (c$ умма статей  $1 \div 5) k_{\text{HD}}$ 

Где:

 $k_{\text{m}}$  – коэффициент, учитывающий накладные расходы. Величина коэффициента принимается равной 0,2.

$$
3_{\text{HAKJ}} = 1056333.6 * 0.2 = 211266.72 \text{ py6}
$$

#### 6.3.6. Бюлжет НИР

На основании полученных данных по отдельным статьям затрат калькуляция плановой себестоимости составляется НИР  $\Pi$ O  $\phi$ opme. приведенной в таблице 12. Также, в данной таблице представлено определение бюджета затрат двух конкурирующих научно-исследовательских проектов.

Таблица 12 - Бюджет НИР

![](_page_49_Picture_53.jpeg)

Плановая себестоимость текущего проекта составляет 2 370120,26 рублей, а плановая себестоимость аналогичного проекта составляет 2518950,29 рублей.

6.4. Определение ресурсной (ресурсосберегающей), финансовой, бюджетной, социальной и экономической эффективности исследования

6.4.1. Оценка абсолютной эффективности исследования

Оценка абсолютной эффективности исследования является сложным процессом, который включает анализ различных аспектов и результатов общей Для эффективности исследования. оценки экономической используются следующие показатели:

чистая текущая стоимость (NPV); индекс доходности (PI); внутренняя ставка доходности (IRR); срок окупаемости (DPP).

Чистая текущая стоимость (Net Present Value, NPV) — это финансовый используемый для оценки экономической эффективности показатель, инвестиционного проекта. NPV позволяет определить разницу между текущей стоимостью денежных поступлений и текущей стоимостью денежных оттоков, связанных с проектом, с учетом временной стоимости денег.

Расчёт NPV осуществляется по следующей формуле:

$$
NPV = \sum_{t=1}^{n} \frac{\text{4}\Pi\mu_{\text{on}_{t}}}{(1+i)^{t}} - I_{0}
$$

где: ЧДП<sub>оп</sub>- чистые денежные поступления от операционной деятельности;

 $I_0$  – разовые инвестиции, осуществляемые в нулевом году;

 $t$  – номер шага расчета ( $t$ = 0, 1, 2 ...n)

n - горизонт расчета.

 $i$  - ставка дисконтирования (желаемый уровень доходности инвестируемых средств).

Расчёт NPV позволяет судить о целесообразности инвестирования денежных средств. Если NPV>0, то проект оказывается эффективным.

В таблице 13 представлен расчет чистой текущей прибыли по проекту в целом

Таблица 13 – расчет чистой текущей прибыли по проекту в целом

![](_page_50_Picture_88.jpeg)

![](_page_51_Picture_229.jpeg)

Таким образом, чистая текущая стоимость по проекту в целом составляет 1881625,0 рублей, что позволяет судить об его эффективности.

**Индекс доходности (Profitability Index, PI)**, также известный как коэффициент прибыльности или индекс рентабельности, является финансовым показателем, используемым для оценки доходности инвестиционного проекта. PI позволяет определить инвестиционную эффективность вложений в данный проект. Рассчитывается по формуле:

$$
PI = \sum_{t=1}^{n} \frac{\Psi \Pi \mu_{\text{on}_t}}{(1+i)^t} / I_0 > 1
$$

где: ЧДД - чистый денежный поток, руб.;

 $I_0$  – начальный инвестиционный капитал, руб. Таким образом PI для данного проекта составляет:

$$
PI = \frac{3556270,6}{2370120,3} = 1,50
$$

#### Так как PI>1, то проект является эффективным.

Внутренняя ставка доходности (Internal Rate of Return, IRR)  $-$  это финансовый показатель, используемый ДЛЯ оценки доходности инвестиционного проекта. IRR представляет собой ставку дисконтирования, при которой чистая текущая стоимость (NPV) инвестиционного проекта равна нулю.

IRR позволяет определить эффективность проекта и сравнить ее с требуемой доходностью или ставкой дисконтирования. Если внутренняя ставка доходности выше требуемой доходности, проект считается прибыльным.

Высокая внутренняя ставка доходности указывает на то, что проект приносит высокую доходность, и он считается более привлекательным. Однако при сравнении различных проектов следует также учитывать другие показатели, такие как NPV и период окупаемости, для принятия обоснованного решения.

В таблице 14 представлена зависимость NPV от ставки дисконтирования Таблица 14 - зависимость NPV от ставки дисконтирования

![](_page_52_Picture_79.jpeg)

![](_page_53_Picture_371.jpeg)

![](_page_53_Figure_1.jpeg)

Рисунок 1 – зависимость NPV от ставки дисконтирования

Из таблицы и графика следует, что по мере роста ставки дисконтирования чистая текущая стоимость уменьшается, становясь отрицательной. Значение ставки, при которой NPV обращается в нуль, носит название «внутренней ставки доходности» или «внутренней нормы прибыли». Из графика получаем, что IRR составляет 0,45. Запас экономической прочности проекта:  $45\% - 20\% = 25\%$ .

**Дисконтированный срок окупаемости (Discounted Payback Period) —** это финансовый показатель, используемый для оценки времени, необходимого для возврата инвестиций в проект, учитывая дисконтирование денежных потоков.

Дисконтированный срок окупаемости учитывает не только сумму денежных потоков, но и их временную структуру и ставку дисконтирования. Он определяет, через сколько периодов времени инвестиции вернутся с учетом дисконтирования будущих денежных потоков.

Дисконтированный срок окупаемости позволяет учесть временную структуру денежных потоков и ставку дисконтирования, что делает его более точным индикатором окупаемости инвестиций, чем обычный срок окупаемости. Однако он также требует определения ставки дисконтирования и оценки долгосрочной прибыльности проекта.

Наиболее приемлемым методом установления дисконтированного срока окупаемости является расчет кумулятивного (нарастающим итогом) денежного потока (таблица 15).

| No | Наименование                                                   | Шаг расчета                                        |                           |             |          |           |  |  |
|----|----------------------------------------------------------------|----------------------------------------------------|---------------------------|-------------|----------|-----------|--|--|
|    | показателя                                                     |                                                    | 1145099,9<br>$-1225020,4$ |             |          |           |  |  |
|    | Дисконтированный<br>чистый денежный поток<br>$(i=0,20)$ , pyo. | $-2370120,3$                                       |                           | 954020,8    | 794559,1 | 662590,8  |  |  |
|    | То же нарастающим<br>итогом, руб.                              | $-2370120,3$                                       |                           | $-270999,6$ | 523559,5 | 1186150,3 |  |  |
|    | Дисконтированный срок<br>окупаемости                           | $DPP_{\text{nck}}=1+(270999,6/794559,1)=1,34$ года |                           |             |          |           |  |  |

Таблица 15 – Дисконтированный срок окупаемости

## **6.4.2. Оценка сравнительной эффективности исследования**

Для определения эффективности исследования рассчитан интегральный показатель эффективности научного исследования путем определения

интегральных показателей финансовой эффективности и ресурсоэффективности.

Интегральный показатель финансовой эффективности научного исследования получен в процессе оценки бюджета затрат трех вариантов исполнения научного исследования. Для этого наибольший интегральный показатель реализации технической задачи принят за базу расчета (как знаменатель), с которым соотносится финансовые значения по всем вариантам исполнения.

Интегральный финансовый показатель разработки рассчитывается по формуле:

$$
I_{\Phi^{\text{H}}\text{Hip}}^{\text{Hcn},i} = \frac{\Phi_{\text{p}i}}{\Phi_{\text{max}}}
$$

Где:

 $I^\text{\tiny{Mcn.}i}_\varphi$  — интегральный финансовый показатель разработки;

 $\Phi_{\rm ni}$  – стоимость i-го варианта исполнения;

 $\Phi_{max}$  – максимальная стоимость исполнения из всех вариантов;

 $\Phi_{\text{TEKVIII.} \text{IDOekT}} = 2370120,26 \text{ py6},$ 

 $\Phi_{\text{attator}} = 2518950.29$  руб,

 $\Phi_{max} = \Phi_{\text{attator}} = 2518950.29$  руб.

По формуле определяется интегральный финансовый показатель для текущего проекта:

$$
I_{\phi\mu\mu\rho}^{\text{rekym},\text{mpoekT}} = \frac{\Phi_{\text{rekym},\text{mpoekT}}}{\Phi_{max}} = \frac{2370120,26}{2518950,29} = 0,94
$$

$$
I_{\phi\mu\mu\rho}^{\text{ucn},1} = \frac{\Phi_{\text{ahaAOT}}}{\Phi_{max}} = \frac{2518950,29}{2518950,29} = 1
$$

В результате расчетов интегральных финансовых показателей по двум вариантам разработки текущий проект с меньшим перевесом считается более приемлемым с точки зрения финансовой эффективности.

Интегральные показатели ресурсоэффективности **BCCX** вариантов определяются путем сравнительной оценки их характеристик, распределенных с учетом весового коэффициента каждого параметра (Таблица 16):

![](_page_56_Picture_47.jpeg)

Таблица 16 – Сравнительная оценка характеристик всех вариантов

По данным из таблицы 13 определяется интегральный показатели ресурсоэффективности:

 $I_n^{\text{rexyu}, \text{mpoerr}} = 0.3 \times 5 + 0.15 \times 4 + 0.2 \times 5 + 0.2 \times 5 + 0.15 \times 5 =$ 4,85

 $I_n^{\text{ahapor}} = 0.3 \times 5 + 0.15 \times 4 + 0.2 \times 4 + 0.2 \times 4 + 0.15 \times 4 = 4.30$ 

Интегральные показатели эффективности всех вариантов вычисляются на основании показателей ресурсоэффективности и интегральных финансовых показателей по формуле:

$$
I_{\text{3}\varphi.i} = \frac{I_p^{\text{MCI}.i}}{I_{\varphi_{\text{HHp}}}^{\text{MCI}.i}}
$$

Где:

 $I_{\text{3}\phi.i}$  – интегральный показатель эффективности i-ого варианта разработки;

 $I_p^{\text{ucn}.i}$  – интегральный показатель ресурсной эффективности i-ого варианта разработки:

 $I^\text{\sc r.c.i}_{\rm dump}$ - интегральный финансовый показатель i-ого варианта разработки; По формуле определяется интегральный показатель эффективности:

$$
I_{3\phi.\text{TEKYIII,}\text{IDOERT}} = \frac{I_p^{\text{TEKYIII,}\text{IDOERT}}}{I_{\phi\mu\mu p}^{\text{TEKYIII,}\text{IDOERT}}} = \frac{4,85}{0,94} = 5,15
$$

$$
I_{\text{3}\varphi,\text{aHaAOT}} = \frac{I_p^{\text{MCT.1}}}{I_{\varphi_{\text{HHP}}}^{\text{MCT.1}}} = \frac{4,30}{1} = 4,30
$$

Далее, среднее значение интегрального показателя каждого варианта НИР сравнивалось со средним значением сравнительной эффективности проекта (таблица 17):

| $N_2$<br>$\Pi/\Pi$ | Показатели                                                 | Текущий<br>проект | Аналогичны<br>й проект |
|--------------------|------------------------------------------------------------|-------------------|------------------------|
|                    | Интегральный финансовый показатель<br>разработки           | 0.94              |                        |
|                    | Интегральный показатель<br>ресурсоэффективности разработки | 4,85              | 4,30                   |
| $\mathbf{z}$       | Интегральный показатель эффективности                      | 5,15              | 4,30                   |
|                    | Сравнительная эффективность вариантов<br>исполнения        | 1,02              |                        |

Таблица 17 - Сравнительные эффективности разработок

Сравнение среднего интегрального показателя сопоставляемых вариантов позволило сделать вывод о том, что наиболее финансовым и ресурсным эффективным вариантом является текущий проект. Наш проект является более эффективным по сравнению с конкурентами. Таким образом мы имеем ресурсоэффективный проект с высоким запасом финансовой

прочности и коротким сроком окупаемости.

**Выводы:** Сравнение значений интегральных показателей эффективности позволяет понять, что разработанный вариант проведения проекта является наиболее эффективным при решении поставленной в магистерской диссертации технической задачи с позиции финансовой и ресурсной эффективности.

В ходе выполнения раздела финансового менеджмента определена чистая текущая стоимость, (NPV), равная 1881625,0 руб.; индекс доходности  $PI=1,50$ , внутренняя ставка доходности IRR=45%, срок окупаемости РРдск=1,34 года.

Таким образом мы имеем ресурсоэффективный проект с высоким запасом финансовой прочности и коротким сроком окупаемости.

#### 7. СОЦИАЛЬНАЯ ОТВЕТСТВЕННОСТЬ

В современных условиях глобальной экономики корпоративная сопиальная ответственность демонстрирует стремление организации воздействовать на общество и окружающую среду через прозрачное и этичное поведение по отношению к своим сотрудникам и обществу. Внедренные и системы социальной ответственности содействует соответствующие устойчивому развитию компании, включая здоровье и благосостояние общества, учитывая ожидания заинтересованных сторон; соответствует применяемому законодательству и согласуется с международными нормами поведения; интегрировано в деятельность организации и применяется в ее взаимоотношениях с внешней и внутренней средой.

При составлении данной работы руководствовались законами в области природопользования  $\overline{M}$ недропользования, санитарно-гигиеническими, экологическими нормами и правилами, действующими в Казахстане.

Данный раздел включает в себя: законодательные основы охраны труда, общие требования безопасности труда, требования безопасности работы на рабочих местах, допуск к работе и поведение работников в случае возникновения аварийных ситуаций.

Работы по дипломному проекту проводились на рабочем месте в офисе корпоративного центра, работа велась с использованием источников питания, электронно-вычислительной. Поэтому безопасной организация  $\overline{u}$ безаварийной работы требует соблюдения дисциплины, уверенности знаний правил эксплуатации и техники безопасности, а также ясного представления об опасностях, которые могут появиться при выполнении работ.

#### 7.1 Правовые и организационные вопросы обеспечения безопасности

Основные положения по охране труда изложены в Трудовом кодексе Республики Казахстан. В этом документе указано, что охрана здоровья трудящихся, обеспечение безопасных условий труда, ликвидация

профессиональных заболеваний и производственного травматизма являются одной из главных забот государства.

Трудовым кодексом РК прописаны и утверждены права работника на:

– рабочее место, которое соответствует нормам охраны труда;

‒ обязательное страхование от несчастных случаев на производстве и профессиональных заболеваний;

‒ отказ от выполнения работ в случае возникновения угрозы опасности здоровью работника вследствие нарушения правил охраны труда;

‒ обеспечение средствами индивидуальной и коллективной защиты согласно правилам охраны труда, за счет работодателя;

‒ обучение безопасным методам труда за счет средств работодателя;

‒ личное участие или участие через своих представителей в рассмотрении вопросов, связанных с обеспечением безопасных условий труда на его рабочем месте, и в расследовании происшедшего с ним несчастного случая на производстве или профессионального заболевания;

‒ внеочередной медицинский осмотр в соответствии медицинскими рекомендациями с сохранением за ним места работы (должности) и среднего заработка во время прохождения указанного медицинского осмотра;

‒ гарантии и компенсации, установленные в соответствии с настоящим Кодексом, коллективным договором, соглашением, локальным нормативным актом, трудовым договором, если он занят на работах с вредными и (или) опасными условиями труда;

‒ получение достоверной информации от работодателя, соответствующих государственных органов и общественных организаций об условиях и охране труда на рабочем месте, о существующем риске повреждения здоровья, а также о мерах по защите от воздействия вредных и(или) опасных производственных факторов.

Трудовым кодексом РК рекомендуется устанавливать продолжительность рабочего времени не более 40 часов в неделю, работодатель обязывается вести учет рабочего времени каждого работника.

Условия настоящего проекта не требуют от трудового законодательства выполнения специальных правовых норм.

Вышеперечисленные права работника, установленные трудовым кодексом РК, в полной мере отвечают условиям и характеристикам рабочей зоны.

Рабочее место при работе с ПК должно составлять не менее чем 6 м².

Разработка методики и работы производилась на территории в здании Корпоративного центра 12 м², что является достаточным значением.

Пространство для ног должно соответствовать следующим параметрам: высота пространства для ног не менее 600 мм, расстояние сиденья до нижнего края рабочей поверхности не менее 150 мм, а высота сиденья 420 мм.

Так же предусмотрены следующие требования к организации рабочего места пользователя ПЭВМ: Конструкция рабочего стула (кресла) должна обеспечивать поддержание рациональной рабочей позы при работе на ПЭВМ позволять изменять позу с целью снижения статического напряжения мышц шейно-плечевой области и спины для предупреждения развития утомления.

Тип рабочего стула (кресла) следует выбирать с учетом роста пользователя, характера и продолжительности работы с ПЭВМ. Рабочий стул (кресло) должен быть подъемно-поворотным, регулируемым по высоте и углам наклона сиденья и спинки, а также расстоянию спинки от переднего края сиденья, при этом регулировка каждого параметра должна быть независимой, легко осуществляемой и иметь надежную фиксацию. Рабочее кресло в аудитории предназначено для работы с ПЭВМ и отвечает приведенным требованиям.

#### **7.2 Производственная безопасность**

Производственная безопасность - состояние защищённости производственного персонала от вредных воздействий технологических процессов, энергии, средств, предметов, условий и режимов труда на производстве. Производственная безопасность регулируется законодательством о труде, нормами и правилами охраны труда и техники безопасности.

Основным документом, регламентирующим положения в области промышленной безопасности, является Закон "О Гражданской Защите" от 11 апреля 2014 года № 188-V, который:

1. Определяет правовые, экономические и социальные основы обеспечения безопасной эксплуатации опасных производственных объектов.

2. Направлен на предупреждение аварий на опасных производственных объектах и обеспечение готовности организаций, эксплуатирующих опасные производственные объекты, к локализации и ликвидации последствий указанных аварий.

- 3. Дает основные понятия:
- промышленная безопасность состояние защищенности физических и юридических лиц, окружающей среды от вредного воздействия опасных производственных факторов;
- авария разрушение зданий, сооружений и (или) технических устройств, неконтролируемые взрыв и (или) выброс опасных веществ;
- инцидент отказ или повреждение технических устройств, применяемых на опасном производственном объекте, а также отклонение от режима технологического процесса на опасном производственном объекте.

4. Определяет органы исполнительной власти в области промышленной безопасности и возлагает на них осуществление соответствующего нормативного регулирования, а также специальных разрешительных, контрольных и надзорных функций в области промышленной безопасности.

 $4b$ 

5. Перечисляет параметры, относящие предприятия или их цеха, участки, площадки, а также иные производственные объекты к опасным производственным объектам.

Вредными факторами при выполнении работ по проекту являются повышенный уровень шума, недостаточная освещенность рабочей зоны, отклонения параметров микроклимата и нервно-психические перегрузки. Основным опасным фактором является угроза поражения электрическим током и статическим электричеством.

Приведенные выше факторы могут оказывать влияние на здоровье работника, поэтому следует устанавливать контроль за соблюдением норм и требований.

#### **7.2.1 Показатели микроклимата в помещении**

Микроклимат рабочей зоны является значительным физическим фактором, нарушение которого негативно сказывается на рабочем процессе.

Температура, относительная влажность и скорость движения воздуха влияют на теплообмен и необходимо учитывать их комплексное воздействие. Нарушение теплообмена вызывает тепловую гипертермию (перегрев). В таблице 1 приведены оптимальные значения температуры, влажности и скорости движения воздуха в помещениях, предназначенных для производимых сидя работ без требования систематического физического напряжения.

Таблица 1 – Оптимальные значения температуры, влажности и скорости движения воздуха

![](_page_63_Picture_132.jpeg)

![](_page_64_Picture_143.jpeg)

Качество воздуха в рассматриваемом помещении ухудшается только из-за нахождения в нем людей. Расход воздуха можно рассчитать по формуле:

 $L = N \cdot m$ .

где N – число людей, рабочих мест, единиц оборудования;

 $m$  – нормируемый удельный расход приточного воздуха на 1 чел.,  $M^{3}/4$ , на 1 рабочее место, на 1 посетителя или единицу оборудования.

Минимальный расход наружного воздуха на 1 человека для помещений общественного и административного назначения с учетом естественного проветривания составляет 40 м3/ч. Тогда расход воздуха для рассматриваемого помещения при работе двух человек:

$$
L=40\cdot 2=80\;\mathrm{m}^3/\mathrm{H}
$$

Рассчитанная производительность может быть обеспечена применением Вентилятора и т.д.

В здании Корпоративного центра все показатели микроклимата находятся в пределах допустимых значений.

#### **7.2.2 Повышенный уровень шума**

Шум на рабочем месте оказывает влияние на органы слуха и структуры головного мозга. Неблагоприятное воздействие шума на организм является причиной утомления, снижения производительности труда и неприятных ощущений.

Предельно допустимые уровни шума для аудиторий, в которых проводится теоретическая разработка, указаны в таблице 2.

Таблица 2 – Значения предельно допустимых уровней шума

![](_page_65_Picture_131.jpeg)

В здании Корпоративного центра показатели уровня шума не превышены и не создается опасность для персонала.

#### **7.2.3 Недостаточная освещенность рабочей зоны**

Источниками света могут быть как естественные, так и искусственные объекты. Естественным источником в помещении служит солнце, искусственными являются электрические лампочки. При длительной работе в условиях недостаточной освещенности и при нарушении других параметров световой среды зрительное восприятие снижается, развивается близорукость, болезнь глаз, появляются головные боли.

Освещенность на поверхности стола в зоне размещения рабочего документа должна быть 200-500 Лк. Освещение не должно создавать бликов на поверхности экрана. Освещенность поверхности экрана не должна быть более 300 Лк.

Яркость светильников общего освещения в зоне углов излучения от 50 до 90° с вертикалью в продольной и поперечной плоскостях должна составлять не более 200 кд/м, защитный угол светильников должен быть не менее 40°. Коэффициент запаса (Кз) для осветительных установок общего освещения должен приниматься равным 1,4.

Важным показателем качества освещенности является коэффициент пульсации. Для рабочих мест с ПЭВМ коэффициент пульсации не должен превышать 5 %.

Для создания необходимой освещенности рабочего помещения можно использовать и искусственные источники света: лампы и светильники. Необходимое количество светильников определяется с помощью выражения:

$$
N = \frac{E \cdot S \cdot K}{U \cdot n \cdot \Phi_J},
$$

где *S* – площадь помещения, 12 м2;

*K* – коэффициент запаса, учитывающий снижение освещенности при эксплуатации, равный для ламп накаливания 1,4;

*U* – коэффициент использования; для помещений с нормальными условиями среды (кабинеты и рабочие помещения, лаборатории, учебные помещения) согласно составляет 0,71;

*n –* количество ламп в светильнике;

*Фл –* световой поток одной лампы, принят равным 1300 лм.

Тогда число светильников для помещения:

$$
N = \frac{300 \cdot 12 \cdot 1,4}{0,71 \cdot 2 \cdot 1300} = 3 \text{ m.}
$$

Таким образом, необходимо количество светильников для кабинета в здании корпоративного центра составляет 3 штуки. В данной аудитории освещение обеспечивается 3-я лампами подобного типа, требования к освещенности выполнены.

## **7.2.4 Электробезопасность**

СТ РК 1296-2004 устанавливает предельно допустимые значения напряжений прикосновения и токов, протекающих через тело человека, предназначенные для проектирования способов и средств защиты людей, при взаимодействии их с электроустановками производственного и бытового назначения постоянного и переменного тока частотой 50 и 400 Гц.

Напряжения прикосновения и токи, протекающие через тело человека при нормальном (неаварийном) режиме электроустановки, не должны превышать значений, указанных в таблице 4.

Таблица 4 – Предельно допустимые значения напряжения прикосновения и токов, протекающих через тело

![](_page_67_Picture_116.jpeg)

Напряжения прикосновения и токи для лиц, выполняющих работу в условиях высоких температур (выше 25 °С) и влажности (относительная влажность более 75%), должны быть уменьшены в три раза.

#### **7.2.5 Пожарная и взрывопожарная безопасность**

В зависимости от характеристики используемых в производстве веществ и их количества, по пожарной и взрывной опасности помещения подразделяются на категории А, Б, В, Г, Д. Так как помещение по степени пожаро-взрывоопасности относится к категории В, т.е. к помещениям с твердыми сгорающими веществами, необходимо предусмотреть ряд профилактических мероприятий.

Возможные причины загорания:

− несоблюдение правил пожарной безопасности;

− наличие электроприборов;

− наличие горючих компонентов: документы, двери, столы, изоляция кабелей и т.п.

При возникновении аварийной ситуации необходимо:

− сообщить руководителю;

- − позвонить в аварийную службу или ЧС тел. 102;
- − принять меры в соответствии с инструкцией.

Требования пожарной безопасности в здании Корпоративного центра:

- Ответственность за обеспечение пожарной безопасности несет первый руководитель.
- Установление строгого противопожарного режима преследует основную цель — недопущение пожаров и загораний от неосторожного обращения с огнем, курения, от небрежного ведения огневых работ, от оставленных без присмотра включенных в электросеть электронагревательных приборов.
- Курение допускается в строго определенных местах, соответствующим образом оборудованных и обеспеченных средствами пожаротушения: в курительном помещении первого этажа, на улице с торца здания.
- Каждый работник должен строго соблюдать установленный противопожарный режим, уметь пользоваться первичными средствами пожаротушения и знать порядок и пути эвакуации на случай пожара. План эвакуации размещен на каждом этаже здания и лестничной площадке. Также, на каждом этаже установлены первичные средства пожаротушения.
- Лица, не прошедшие первичный противопожарный инструктаж, к работе не допускаются. При приеме на работу в обязательном порядке проходит инструктаж и ознакомление с правилами пожарной безопасности.
- Лица, нарушающие требования пожарной безопасности, привлекаются к административной ответственности.

 Каждому работнику на рабочем месте выдается фильрующий самоспасатель, используемый при пожаре (газодымозащитный компект).

## **7.3 Безопасность в аварийных и чрезвычайных ситуациях**

В данном разделе рассматривается чрезвычайная ситуация – пожары в зданиях, сооружениях жилого, социального и культурного назначения, относящаяся к классу ЧС техногенного характера, а также при проведении полевых

При возникновении таких случаев работник обязан докладывать своему непосредственному руководству о каждом случае травм, отравления и ожога, полученном лично или другими работниками, а также о загорании, возникшей аварийной ситуации.

Работник обязан знать номера телефонов и другие средства экстренной связи, уметь ими пользоваться и немедленно осуществлять вызов: пожарной охраны при возникновении загорания или возможности его возникновения по телефону «01», скорой помощи – при ожогах, травмах, отравлениях – по телефону «03».

До прибытия соответствующих служб работники должны срочно принять меры по ликвидации загорания или аварии и оказать помощь пострадавшему.

При возникновении аварий следует:

– умело и быстро выполнять обязанности, изложенные в плане ликвидации аварий, сообщить в пожарную охрану;

– прекратить все технологические операции;

– принять меры к удалению людей из опасной зоны;

– принять участие в ликвидации аварии и устранении ее последствий. Тушение загорания необходимо производить средствами пожаротушения, имеющимися на рабочем месте.

В нашем Обществе утверждены инструкции о мерах пожарной безопасности, назначены и определены:

1)должностные лица, ответственные за пожарную безопасность структурных подразделений;

2)должностные лица, ответственные за проведение противопожарных инструктажей и занятий по пожарно-техническому минимуму;

3)порядок проведения строительно-монтажных и огневых работ;

4)места для курения;

5)перечень помещений и порядок их осмотра перед закрытием по окончании работ;

6) порядок содержания, проверки и перезарядки первичных средств пожаротушения, источников наружного и внутреннего противопожарного водоснабжения.

Обязанности и действия персонала при пожаре:

1) вызов подразделений противопожарной службы;

2) порядок отключения вентиляции и электрооборудования;

4) правила применения средств пожаротушения и установки пожарной автоматики;

5) порядок эвакуации людей, горючих веществ и материальных ценностей;

6) порядок осмотра и приведения во взрывопожаробезопасное состояние всех помещений предприятия.

## **7.4 Экологическая безопасность**

Основные положения по экологической безопасности изложены в Экологическом Кодексе Республики Казахстан. Целью государственной политики в области экологической безопасности является обеспечение защищенности природных систем, жизненно важных интересов общества и прав личности от угроз, возникающих в результате антропогенных и природных воздействий на окружающую среду.

Экологически безопасное развитие базируется на следующих принципах:

- экосистемный подход к регулированию всех общественных отношений для устойчивого развития предприятия путем внедрения научно обоснованного комплекса ограничений, нормативов и правил ведения хозяйственной и иной деятельности, определяющих экологически допустимые пределы использования природных ресурсов и обеспечивающих сбалансированное управление качеством окружающей среды;
- обязательность компенсации нанесенного ущерба окружающей среде и здоровью человека (выплаты природопользователей и загрязнителей);
- эколого-экономическая сбалансированность развития и размещения производственных сил (принципы экологической емкости и территориального планирования);
- обязательность оценки воздействия хозяйственной и иной деятельности на окружающую среду с последующими экологической и санитарноэпидемиологической экспертизами;
- обеспечение доступа населения к экологической информации и его участия в решении экологических проблем;
- партнерство в международном сотрудничестве и соблюдение норм международного права.

В свою очередь в Корпоративном центре проходят различные мероприятия (совещания, мастер-классы, конференции) посвященные экологической безопасности.

Шаги, которые соблюдаются в Корпоративном центре для сохранения экологии:

1. Экономия энергии. Используются энергосберегающие и энергоэффективные приборы для уменьшения спроса электроэнергии и снижения нагрузки на окружающую среду.
2. Беречь воду. Проводятся мастер-классы по экономии воды и не допущению загрязнения воды. Также, на каждом этаже установлены фильтры для очистки воды.

3. Не разбрасывать мусор. Предусмотрены специальные урны для сортировки и выброса мусора. Кроме того, работники Корпоративного центра минимум 2 раза в год выходят на субботник и убирают специально отведенные места.

4. Избегать пластиковых изделий. Как ранее указывалось, на каждом этаже установлены фильтры для очистки воды, что привело к уходу от использования воды в пластиковых бутылках.

5. Посадка деревьев. Работники Корпоративного центра ежегодно осуществляют посадку деревьев на отведенных участках. Тем самым, вносят свою лепту в озеленение района.

6. Экологическое образование. В Корпоративном центре проводятся мастер-классы, конференции на тему «Экологической безопасности». Считаю, что осведомленность в сфере экологической безопасности в настоящее время очень важна. Придерживаясь вышеуказанных принципов, наша компания вносит свою лепту в экологическую сферу и охрану окружающей среды.

#### **7.5 Выводы по разделу**

В ходе проведенного анализа в разделе «Социальная ответственность» установлено, что при работе над дипломным проектом на работника не воздействовали вредные и опасные факторы.

Микроклиматические условия соблюдаются за счет использования систем отопления и вентиляции. Уровень шума и вибраций находятся в пределах нормы. Освещенность на рабочем месте удовлетворяет требованиям. Уровень электромагнитных полей находится в норме. Работа устроена таким образом, что воздействие психофизиологических факторов находится в безопасных пределах. Предприняты необходимые меры по уменьшению вероятности поражения электрическим током персонала. Выполняются все

требования пожарной и взрывопожарной безопасности. Исходя из указанного, следует, что рабочее место соответствует нормам по защищённости от вредных и опасных факторов. Отклонении от норм безопасности труда не наблюдалось.

# **СПИСОК ПУБЛИКАЦИЙ СТУДЕНТА**

1. Кемельбаева И.С. в сборнике: Проблемы геологии и освоения недр. XXVI Международный научный симпозиум студентов и молодых ученых имени академика М.А. Усова.

## **СПИСОК ИСПОЛЬЗОВАННОЙ ЛИТЕРАТУРЫ**

1. Проект отработки месторождений Южный Карамурун и Северный Карамурун. Степногорск -2016г.

2. Отчет о результатах геологоразведочных работах на Карамурунском рудном поле с подсчетом запасов урана месторождения Карамурун за период 1973-1981гг.

3. Отчет о детальной разведки месторождения урана Южный Карамурун за период 84-90 г.г. с подсчётом запасов урана, селена и попутных компонентов по состоянию на 01.01.99 г./Геологическое строение и рудоностность месторождения//МПРООС, АО «Волковгеология», Алматы, 1999 г.

4. Берикболов Б.Р. Петров Н.Н. Карелин В.Г. «Месторождения урана Казахстана» справочник Алматы 2005г.

5. Петров Н.Н. Язиков В.Г. Аубакиров Х.Б Плеханов В.Н. Вершков А.Ф. Лухтин В.Ф. «Урановые месторождения Казахстана» Алматы 1995г.

6. Добыча урана методом подземного выщелачивания/В.А. Мамилов, Р.П. Петров, Г.Р. Шушания и др.; Под ред. В. А. Мамилова. -М: Атомиздат, 1980.

7. Язиков В.Г., Рогов Е.И., Забазнов В.Л., Рогов А.Е. Геотехнология металлов. – Алматы, 2003. – 393 с.

8. Викентьев В.А., Карпенко И.А., Шумилин М.В. Экспертиза подсчёта запасов рудных месторождений. – М.: Недра, 1988. – 199 с.: ил.

9. Шумилин М.В., Муромцев Н.Н., Бровин К.Г. и др. Разведка месторождений урана для отработки методом подземного выщелачивания. – М.: Недра, 1985. – 208 с.: ил.

10. Бровин К.Г., Грабовников В.А., Шумилин М.В., Язиков В.Г. «Прогноз, поиски, разведка и промышленная оценка месторождений УРАНА для отработки подземным выщелачиванием» Алматы «Галым» 1997г.

11. Истомин А.Д., Ладейщиков А.В., Лаптев Ю.И., Носков М.Д., Чеглоков А.А. Применение горно-геологической информационной системы при проведении геологоразведочных работ и подготовке гидрогенных

месторождений урана к разработке способом скважинного подземного выщелачивания // Вестник Российской академии естественных наук. – 2013. –  $N_2$ <sup>7</sup>. – C.19-24.

12. Истомин А.Д., Носков М.Д., Чеглоков А.А. Горно-геологическая информационная система для месторождения, разрабатываемого методом скважинного подземного выщелачивания//ГИАБ. – 2012. – № 7. – С. 178-183.

13. Истомин А.Д., Ладейщиков А.В., Лаптев Ю.И., Носков М.Д., Чеглоков А.А. Опыт применения геолого-математического моделирования пластовоинфильтрационных систем на примере Далматовского месторождения урана // Разведка и охрана недр. – 2016. – № 1. – С. 22-26.

# **ПРИЛОЖЕНИЕ А**

## Раздел 8

# **На английском языке**

## **Mining and geological information system**

Студент

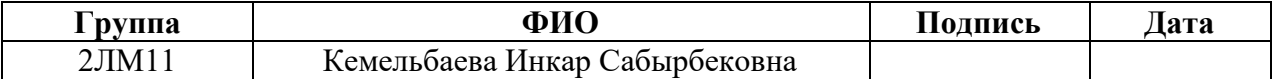

## Руководитель ВКР

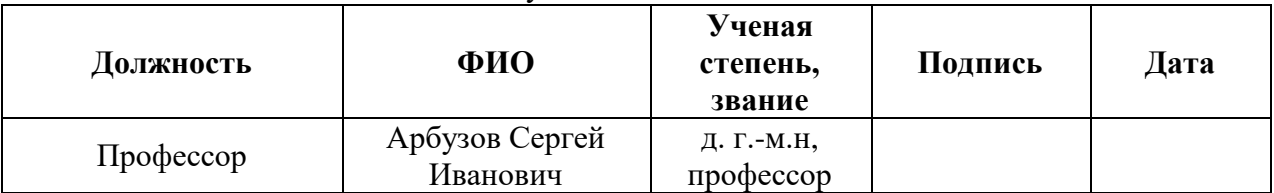

## Консультант – лингвист

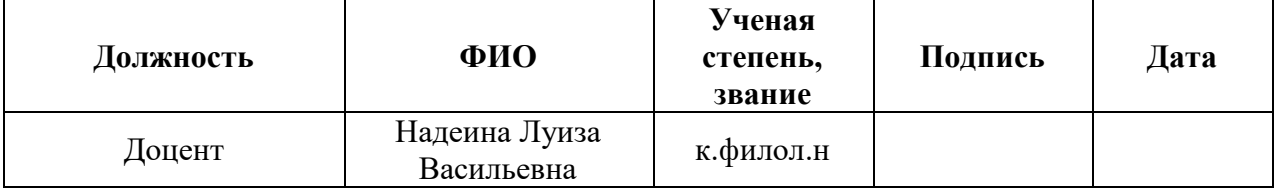

#### **MINING AND GEOLOGICAL INFORMATION SYSTEM**

The Mining and Geological Information System designed to manage the development of uranium deposits by the ISL method using intelligent technology based on a comprehensive analysis of geological and geotechnological data at all stages of the enterprise life cycle and various levels of production management, multivariate geological and geotechnological modeling of the processes of mining technological blocks. The implemented part of the MGIS consists of four interconnected information systems: a geological module, a technological module, a geological modeling module, and an expert analytical module.

The geological module allows you to collect and process primary geological data, build geological and mathematical models of the productive horizon and calculate geotechnological indicators from them, as well as visualize information about the state of the geological environment using geological columns, sections, maps, etc. The entire amount of information obtained during the operation of the module is stored in the geological database, which is part of the data warehouse of the complex. In addition to storage, the geological database ensures the integrity, consistency and consistency of various types of information. The geological module interfaces with the AtomGeo system at the level of geological data.

The technological module is designed to form a model of the structure of the mining complex of a geotechnological enterprise for collecting and processing data on the operation of technological objects, coordinating data and preparing reports (wells, pipelines, blocks, cells, etc.) and relationships between them (block - well, pipeline - well, etc.). The modeling module makes it possible to carry out geotechnological calculations of the underground leaching process.

The expert-analytical module is used to evaluate and analyze the results of the work of the MC and optimize the geological and geotechnological process, planning the exploration work, as well as for information support for making managerial decisions.

Based on the results of the survey, requirements for the adaptation of the MGIS, DB and IT infrastructure of the Karamurun field were formed, including requirements for the functionality of the MGIS, requirements for logical relationships and data restrictions that ensure the consistency and consistency of the DB information, requirements for the IT infrastructure of the enterprise for the operation of the MGIS.

The results of the survey and analysis of the information flows of the mining complex showed that the automation and informatization systems of the main business processes operating at the enterprise, the availability of geological and technological data on wells in digital format, allow the introduction of the MGIS into trial operation at the pilot facility within the required time frame.

The use of the MGIS to manage the MC of the pilot facility makes it possible to create an unified information and production environment for the mining enterprise; ensure the consolidation of information for the purposes of operational management, production accounting, planning and forecasting; increase labor productivity (automation of data processing and preparation of reporting documentation, prompt access to any information at various levels); improve production efficiency based on reliable and timely geological and geotechnological information obtained from various sources; reduce capital and operating costs by choosing optimal drilling layout, monitoring technology and optimizing the leaching process.

# **1. Methodology of application of geotechnological modeling for the selection of optimal drilling layout**

At the stage of designing the development of a uranium deposit, it is necessary to choose the optimal parameters of the drilling layout and the layout of technological wells of production blocks, as well as to determine the optimal mining mode. To solve these problems, it is advisable to use the methods of mathematical modeling of the geotechnological process. Modeling of the geotechnological process can be performed using a modeling module (MM) of a specialized mining

and geological information system (MGIS). The work of the modeling module is based on a mathematical model describing the main hydrodynamic and physicochemical processes occurring in the productive horizon during sulfuric acid in-situ recovery (ISR) of uranium. Geotechnological calculations are performed in view of the lithological, mineralogical, hydrological and geological features of the structure of the productive horizon of the Karamurun field, the actual operating modes of technological wells and the composition of injection solutions.

The application of multivariate predictive (2D) modeling of the geotechnological process to select the optimal drilling layouts includes several stages. At the first stage, the construction and justification of a digital model (DM) of the geological block planned for development is carried out. The model includes the location of exploration wells, modeling parameters, as well as the distribution of quantities necessary to describe the ISR process in the productive horizon. Distributions are built for geological-hydrogeological and mineralogical quantities. The first group includes distributions of effective power, filtration coefficient, porosity, flow porosity and pressure in an undisturbed formation. The mineralogical group includes the initial content of uranium minerals in various forms, acid-absorbing minerals, as well as minerals involved in oxidation-reduction processes. The DM also includes modeling parameters, such as the main characteristics of the productive horizon, parameters of components and minerals, parameters of physico-chemical processes.

The construction of the DM is completely carried out using the tools of the modeling module. To do this, the upper and lower boundaries of the opening intervals and the values of the effective capacity are determined on exploratory wells. Along the selected intervals, in view of the technological types of the rock, the average and total values of the main physical quantities, such as the uranium content, the filtration coefficient, etc. are determined. Further, the found values are entered as reference in the digital models of exploration wells of the DM of the geological block. On the basis of reference values, with the help of interpolation and extrapolation methods, distributions of physical quantities (effective power, uranium

content in rock, etc.) are constructed. If necessary, the obtained distributions are corrected by setting additional values of the corresponding physical quantities at reference points based on the expert assessment of a geologist. Further, the averaged values of distributions of physical and chemical quantities are set over the entire modeling area, which were not determined during the drilling of exploratory wells and, therefore, cannot be constructed using inter- and extrapolation methods.

At the next stage of work, the parameters for modeling physical and chemical processes are set. Modeling parameters are determined basing on literature data (stability constants of complex compounds, constants of acids dissociation, etc.), laboratory experiments (total and flow porosity, mineralogical composition of rocks, groundwater composition, etc.), as well as field experiments (two-well experiments, exploitation pilot units, etc.). If an industrial block is being operated near the block planned for development and there are sufficient grounds to assume similar geotechnological conditions, then the modeling parameters of the exploited production block can be taken as the parameters of the DM of the geological block. The adequacy of the created DM to the object under study is checked using the matching criteria. As such criteria, the main geotechnological parameters of the opened geological block are taken: mining mass, uranium reserve, average effective capacity, area, average value of linear productivity, etc. For the considered geological block, geotechnological parameters are calculated using generally accepted methods (method of natural neighbors, Voronoi cell method, block projection method, etc.). The obtained values are compared with the corresponding values found for the constructed DM. If there is a match with the required accuracy of the relevant parameters, the digital model is recognized as adequate, and in the future can be used to perform pre-design modeling. In the absence of a coincidence of the DM, a conclusion is made about the need for improvement. An additional criterion for substantiating the constructed model is the correspondence of the obtained distributions of effective capacity and productivity to the hydrogeological

and geochemical features of the considered section of the productive horizon. At the Karamurun field, the parameters coincide with an accuracy of 100%.

At the second stage, numerical studies are performed in order to determine the optimal parameters of the well network of the block planned for development. For a number of important geotechnological and economic indicators of block development (development time, average metal content in the productive solution (PS), production cost, etc.), there are values for the block flow rate, acid concentration in the leaching solution (LS) and the distance between the injection and production rows (for in-line layout) or wells (for hexagonal and envelope layout), ensuring the achievement of their maximum or minimum values in a given range of geotechnological parameters. The search for the optimal parameters of the well network is based on finding the extrema of the corresponding indicators when the geotechnological parameters change, for example, when the distance between the injection and production rows/wells changes, for given values of the block flow rate and the composition of the LS.

Research is carried out on a model block with geotechnological conditions corresponding to the designed block. When constructing the CM of a model block, in place of restoring the distributions of geological, hydrogeological and mineralogical values, their average values are set in the entire modeling area, which are typical for the geological block being opened. For the content of uranium in the rock, the width of the ore body typical for the geological block is additionally entered, beyond which the productivity is assumed to be zero. The parameters for modeling the physical and chemical processes of the model block must match the corresponding values adopted in the CM of the geological block.

The operating modes of technological wells and the compositions of the LS of the model block are determined from the condition of the balance of injection and production rates, the expected productivity and injectivity of the wells of the projected block, as well as the regulations for supplying acidifying (AS) and leaching (LS) sulfuric acid solutions adopted at the geotechnological enterprise.

Next, a priority optimization problem is selected. As such a task, the following can be taken: improving the quality of productive solutions (PS), reducing acid consumption, reducing the block mining time, increasing the mass of recovered metal, and reducing the cost of metal mining. Each of the identified tasks has its own geotechnological or economic indicator, which is an optimization criterion. The task of improving the quality of the PS corresponds to the maximum average concentration of uranium in the PS or the minimum of the ratio of liquid to solid of block mining. The task of reducing the consumption of acid corresponds to the minimum specific consumption of acid or the minimum acid capacity during mining. The task of reducing the block mining time requires finding the maximum average production rate.

At the next step, variants of technological layouts (row, hexagonal, etc.) are selected and the range of values of the technological parameters of mining is set, within which the extremum of the optimization criterion is sought. These ranges of values are set based on the practical technological requirements adopted at the enterprise for the development of the block (well injectivity, not exceeding the acid concentration in the PS of the maximum allowable values, etc.).

At the last step, dependences of geotechnological parameters of mining on the distance between the injection and production rows/wells are revealed and the extremum of the corresponding function is searched, according to the selected criterion, in a given range of values of the technological parameters of the block. After finding the extremum, the corresponding values of the technological parameters of mining are set and the optimal parameters of the well network are determined (the distance between rows, the distance between wells in a row, the ratio of the number of injection wells to the number of production wells, the distance between wells for a hexagonal layout, etc.).

At the third stage, the selection of the optimal layout for the geological block is carried out. On the basis of the previously created CM of the geological block, various layout options for the deposit are proposed. For each of the proposed layout,

a CM of the design technological block is built. In addition to the CM of the geological block, the CM of the technological block includes the location of technological facilities of the production complex (injection and extraction wells, technological cells, technological block), with the optimal parameters of the well network and operating modes of injection and extraction wells determined at the previous stage. When creating different variants, the type of technological layout first of all varies (hexagonal, in-line, mixed, etc.). Additionally, the parameters of the mining network can be specified, taking into account the actual features of the occurrence of the ore body.

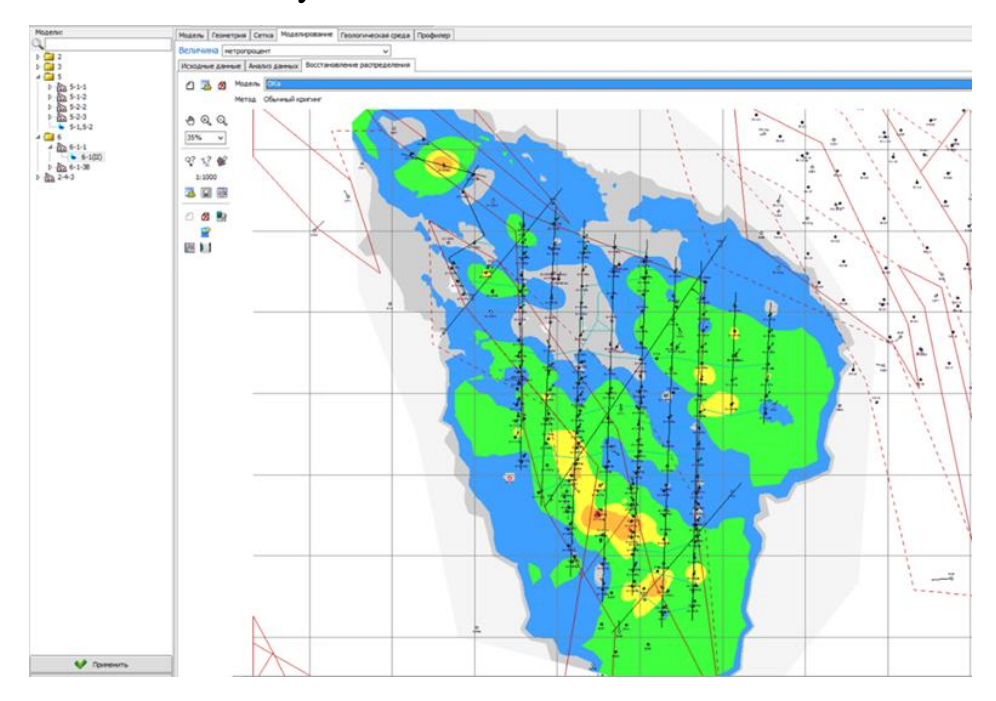

Figure 3 - Technological blocks layout, designed in MGIS

At the next step, for each of the proposed options for the design block, predictive geotechnological calculations of its development are carried out. In this case, the flow rates of technological wells and the concentration of acid in the LS can vary. Calculations are carried out either until the specified degree of extraction is reached, or until the uranium concentration in the PS decreases below the minimum acceptable value. Based on the results of predictive geotechnological calculations, maps of distributions of physical and chemical quantities (concentration of uranium, acid, sulfate ion, productivity, mineral content, etc.) are built, the main geotechnological indicators of mining are determined, and dependencies of mining indicators on time and the ratio of liquid to solid are plotted.

Based on the analysis of the results of predictive geotechnological calculations, the optimal scheme for opening the designed block and its operation modes are determined. The following optimization criteria are: reduction of mining time, reduction of the ratio of liquid to solid, improvement of the quality of PR, increase in the mass of recovered metal, reduction in the consumption of reagents, and reduction in the cost of metal extraction.

## **2. Methodology for the use of MGIS to control the operation of technological objects**

Control of the operation of technological facilities of the mining complex (MC) of the Karamurun deposit is carried out using the technological module (TM) of the MGIS on an ongoing basis in the process of working out production blocks during the development of a uranium deposit using the method of borehole in-situ leaching (ISL). The TM module is a software package and is designed to collect, store, present and analyze heterogeneous data on the operation of the enterprise's mining complex when employees of the enterprise perform their official duties.

TM allows processing heterogeneous data, including:

- enter and edit data of various types;

- control the entered data;

- record work with data;

- evaluate the reliability of the entered data;

- store data;

- to count the movement of reserves and calculate the values of the required geotechnological indicators based on the entered data;

- analyze and evaluate data;

- control the results of assessments;

- ensure the efficiency and clarity of data presentation, using various visualization methods (plans, diagrams, graphs, tables, diagrams, etc.);

- submit documentation and reports in a given form;

- differentiate the level of access to viewing, editing and processing data;

- prepare initial data for geotechnological calculations.

In the standard mode of operation, all the actions of the personnel related to the control of the operation of the technological facilities of the mining complex with the help of TM can be divided into two groups: regular and episodic. Regular actions are performed by the personnel in the course of periodic control over the work of the MC and preparation of reports on the work. Episodic actions are performed as the need arises, for example, when implementing management decisions, repairing (replacing) equipment or changing the structure of the mining complex (construction of new production units, technological wells, etc.).

In accordance with the regulations of the enterprise, regular sampling is carried out at control points of various types. The results of chemical analyzes of these samples, indicating the date of sampling and linking to the control point, are entered into the TDB by laboratory assistants using the "Control of the composition of solutions" program. The responsible person regularly monitors the results of analyzes using the client program "Shift Report".

As a rule, regular operations to control the operation of MC technological objects are performed every shift or at a specified frequency, for example, once a month. The program allows the user, endowed with the appropriate authority, to protect the data of the shift report from writing. At the user's command, based on the results of calculations, the program automatically generates a daily report of the DC in the format accepted at the enterprise in MS Excel. In addition, the program has tools that allow the user to analyze the results of the MC.

Using the Monthly Report program to calculate the monthly geotechnological performance indicators of the MC, a report is generated on the performance indicators from the block to the enterprise. The basis for the calculations are shift reports for blocks. It is expedient to use the measured integral indicators (mass of uranium in FP, volumes of solutions, masses of spent reagents) as reference values.

To generate a report and analyze the efficiency of the enterprise, planned values are entered. The results of calculations and planned indicators for the blocks are stored in the TDB. At the user's command, the program automatically generates a monthly report on the work of the MC in MS Excel according to the form accepted at the enterprise. To analyze the results of the company's work, the program automatically calculates tables of stock movements, a report on mortar rise, and also visualizes these data, as well as planned, initial and agreed indicators in the form of tables and graphs.

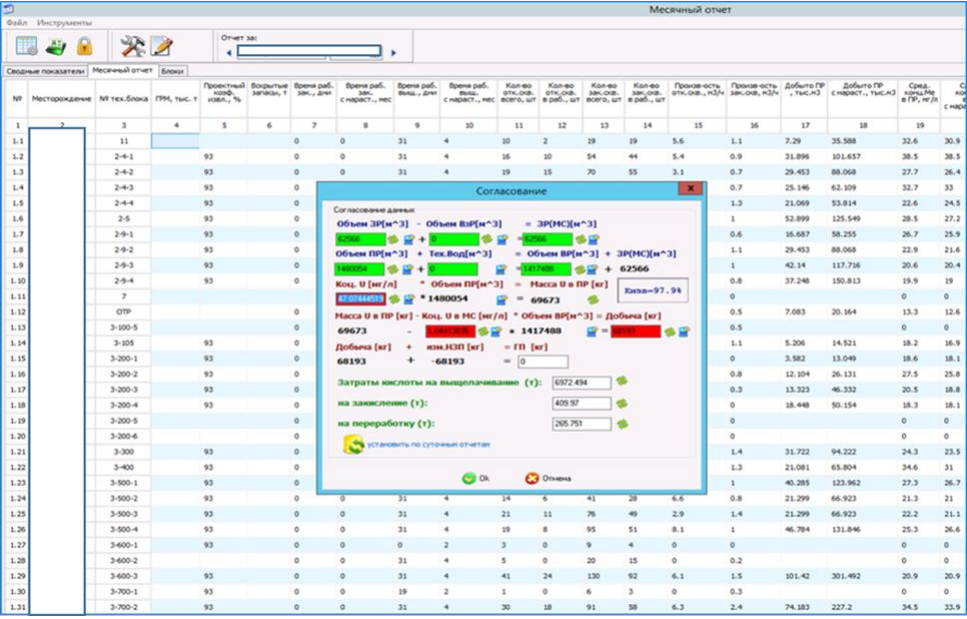

Figure 4 - Monthly report on technological blocks generated in the SGIS (Appendix No. 1 to the Technical Report in the TR-25 form).

When performing repair and restoration or geophysical work on wells, an employee of the enterprise, upon completion of them, using the appropriate programs ("Technological GWR" and "RRW"), enters into the TDB information about their implementation and, at the same time, control results are obtained (well logs, results of measuring debits etc.).

## **3. Methodology for the use of MGIS for the preparation of reporting documentation**

Analysis of the effectiveness of the development of technological objects of the MC is carried out using an expert-analytical module. Efficiency analysis is done

in the context of production blocks and technological wells. The analysis is carried out on the basis of the values of geological and technological parameters, geotechnological indicators at a certain point in time, as well as the dynamics of changes in geotechnological indicators over a certain period of time.

The initial data for analysis can be divided by type into the following groups: operational report, data from the beginning of the month, data from the beginning of the month during acidification, geological data, monthly report, measurement data, drilling data. All groups are summarized in the corresponding tables.

Analysis of the efficiency of technological objects is carried out in several stages. At the first stage, the site operation is analyzed and problem blocks are identified; for this, the blocks are mapped according to the selected parameters. Analysis by geotechnological blocks is carried out by building maps for the selected parameter. The main parameters are: the degree of mining, the ratio of liquid to solid, the content of uranium in the LS, the residual reserve, the flow rate, the imbalance of injection / production.

Based on the presented data, blocks are determined for which the leaching process is not efficient enough.

After identifying inefficient blocks, their geotechnological indicators are analyzed in dynamics. Trends allow you to predict the movement of solutions. The main parameters characterizing the dynamics of block mining are: the uranium content in the PS, the flow rate of the block according to LS and PS, the acid in the LS and PS, the degree of mining, the mass of extracted uranium.

At the second stage, the analysis of the efficiency of the operation of technological facilities, the operation of technological wells is considered to determine the reasons for the inefficient operation of the unit. Analysis by technological wells is carried out using color differentiation of wells, and its value is also displayed on the interactive plan next to the well. The main parameters are: flow rate, uranium content, acid concentration, acid consumption.

Further, wells with low flow rate and low uranium content are identified. If the well has a low flow rate and a high concentration, then these wells are included in the list of repair and restoration works. If the well has a high flow rate and a low concentration of uranium, then an analysis of the movement of solutions is carried out using geotechnological modeling. In case of impoverishment of technological solutions by formation waters, it is recommended to change the flow of solutions flows.

Analysis by control points is carried out using mapping in accordance with the selected parameters. The main parameters are: flow rate, uranium concentration, acid concentration.

Reporting documentation on the operation of the mining complex is prepared by the expert-analytical module. The main reporting documents are shift and monthly reports. The methodology for preparing reporting documentation is based on the use of up-to-date data on the operation of the mining complex, which are stored in the technological database (TDB). Data is entered into the TDB using the technology module.

A monthly report is built for sections, blocks and the enterprise as a whole.

Coordination is carried out with data on the production of FP, volumes of solutions and the cost of reagents for the site. Based on the initial data, geotechnological indicators are automatically calculated.

#### **4. Conclusion**

In the course of writing the master's thesis, the goals of studying the geology of the Karamurun field were achieved, and the implementation of the MGIS as a pilot object was analyzed in detail. For this, a survey was carried out for the following production processes of the pilot facility: designing layouts for uranium deposit; mining and preparation works; control over the development of a uranium deposit by the ISR method; management of the ISR process; efficiency analysis and preparation of reporting documentation on the work of the MC of the pilot facility. Based on the results of the survey, the analysis and formalization of information

flows of the mining complex of the pilot facility were carried out, the list, sources, formats and algorithms for the formation and processing of geological data on the uranium deposit and geotechnological data on the operation of the mining complex of the pilot facility were determined, as well as data sources and algorithms for their processing for information support for the formation of management decisions and the preparation of reporting documentation in solving production problems of managing the MC.

The results of the survey and analysis of the effectiveness of information support for the operation of the MC of the Karamurun uranium mine showed that the introduction of information technologies is not comprehensive and is characterized by automation and informatization of only basic processes, such as the collection of primary data on technological objects. Information technologies used for storing, processing, analyzing, visualizing data do not meet modern requirements for information support for the work of a mining enterprise. Modern systems for modeling geotechnological processes, intelligent and expert decision support systems are practically not used. All this allows us to conclude that the pilot facility is seriously lagging behind the leading mining enterprises in the field of information support for the management of the recreation center.

In the current situation, increasing the efficiency of managing the geotechnological process can be achieved through the introduction of computer technologies based on MGIS as part of the geological, technological, expertanalytical and modeling modules.

The results of the survey and analysis of information flows of the mining complex of the work of the mining complex of the "RU-6" LLP Enterprise showed that the automation and informatization systems of the basic processes operating at the enterprise, the availability of geological and technological data on wells in digital format, allow, in the required time frame, to introduce the MGIS into trial operation at the Karamurun field.

The use of MGIS for the management of the MC at the Karamurun field will create a unified information and production environment for a geological and geotechnological enterprise; ensure the consolidation of information for the purposes of operational management, production accounting, planning and forecasting; increase labor productivity (automation of data processing and preparation of reporting documentation, prompt access to any information at various levels); increase production efficiency based on reliable and timely geological and technological information obtained from various sources; reduce capital and operating costs by choosing optimal opening schemes, monitoring technological regimes and optimizing the leaching process.

In conclusion, it is necessary to note the main advantages of using the MGIS software package:

• Significant savings in time and effort when creating geological sections and calculation plans, due to ease of access to data and speed of information processing;

• Automation of routine operations during office processing eliminates human errors and improves the quality of work.

• The ability to use different methods of reserves calculation in parallel, without additional labor costs, allows you to more accurately analyze the results of the calculation.

• The high quality of reporting documents is ensured in accordance with the Company's standards.

• Reducing the time to receive geological and geotechnological information on wells and blocks at the level of the management company (from 3 to 0 days)

• Improving the quality of data analysis for the productive horizon based on 2D and 3D geological and technological models

• Centralization of all graphic materials of various formats for the analysis of existing / new blocks and the design of opening schemes

• More than 1 scenario for working out technological blocks and the ability to choose the best option for working out blocks.